Министерство сельского хозяйства Российской Федерации Новочеркасский инженерно-мелиоративный институт им. А.К. Кортунова ФГБОУ ВО Донской ГАУ

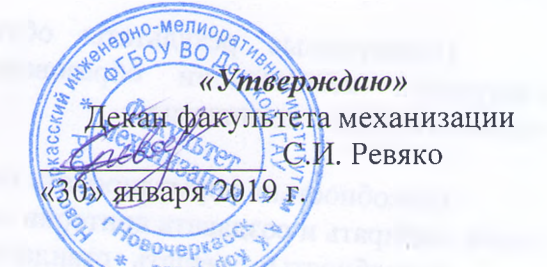

## **РАБОЧАЯ ПРОГРАММА**

**Дисциплины**

**Направление(я) подготовки**

**Направленность(и)**

**Уровень образования**

**Форма(ы) обучения**

**Факультет**

**Кафедра**

**Составлена с учётом требований ФГОС ВО по направлению(ям) подготовки,**

**утверждённого приказом Минобрнауки России**

Б1.В.ДВ.01.02 Программирование и программное обеспечение (шифр.наименование учебной дисциплины) 23.03.02 Наземные транспортно-технологические комплексы (код, полное наименование направления подготовки) "Машины и оборудование природообустройства и защиты окружающей среды"

(полное наименование направленности ОПОП направления подготовки) высшее образование - бакалавриат (бакалавриат, магистратура)

Очная, заочная (очная, очно-заочная, заочная)  $\mathbb{M}$ еханизации, ФМ

> (полное наименование факультета, сокращённое) менеджмента и информатики, МиИ

(полное, сокращенное наименование кафедры)

23.03.02 Наземные транспортно-технологические комплексы

(шифр и наименование направления подготовки)

\_\_\_\_\_б марта 2015 г № 162\_\_\_\_\_ (дата утверждения ФГОС ВО, № приказа)

**Разработчик** Доц. каф. МиИ (должность, кафедра)

**Обсуждена и согласована:**

Кафедра менеджмента и информатики (сокращенное наименование кафедры) Заведующий кафедрой

<del>тующая библ</del>иотекой

ним ебно-методическая комиссия факультета ДОКУМЕНТ ПОДПИСАН ЭЛЕКТРОННОЙ

Сертификат: 03F24D8300D7AE5FBC4DEAFDF2821DE436 Владелец: Мельник Татьяна Владимировна ъник Татьяна Владимиров<br>с 19.07.2022 до 19.10.2023

**14**<sup><sup>2</sup></sup>

Полубедова Г.А.  $(Φ. M. O.)$ 

протокол № 5 «24» января 2019 г. Иванов П.В.  $\overline{(\Phi, M. \Omega)}$ (подпись) Чалая С.В. **Аподпись**)  $(\Phi$ .*H.O.*)

протокол № 6 «30» января 2019 г.

## **1. ПЛАНИРУЕМЫЕ РЕЗУЛЬТАТЫ ОБУЧЕНИЯ ПО ДИСЦИПЛИНЕ, СООТНЕСЕННЫЕ С ПЛАНИРУЕМЫМИ РЕЗУЛЬТАТАМИ ОСВОЕНИЯ ОБРАЗОВАТЕЛЬНОЙ ПРОГРАММЫ**

Планируемые результаты обучения по дисциплине направлены на формирование следующей компетенции образовательной программы 23.03.02 Наземные транспортнотехнологические комплексы:

способностью формулировать цели и задачи исследования, выявлять приоритеты решения задач, выбирать и создавать критерии оценки (ОПК-1);

способностью решать стандартные задачи профессиональной деятельности на основе информационной и библиографической культуры с применением информационнокоммуникационных технологий и с учетом основных требований информационной безопасности (ОПК-7);

способностью в составе коллектива исполнителей участвовать в техническом обеспечении исследований и реализации их результатов (ПК-3).

Соотношение планируемых результатов обучения по дисциплине с планируемыми результатами освоения образовательной программы:

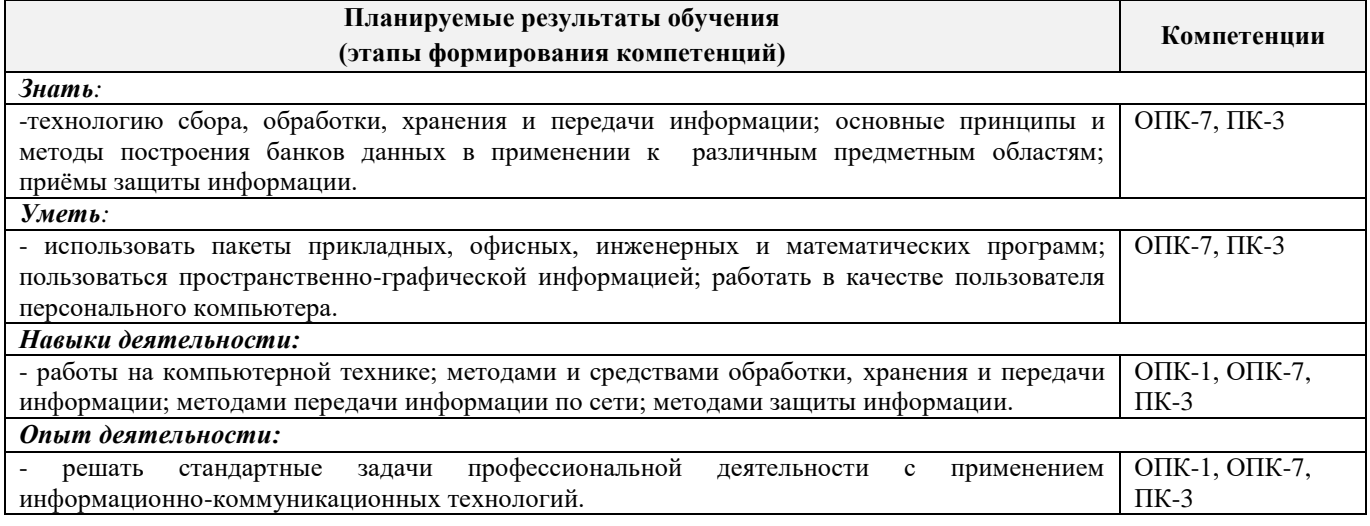

## **2. МЕСТО ДИСЦИПЛИНЫ В СТРУКТУРЕ ОБРАЗОВАТЕЛЬНОЙ ПРОГРАММЫ**

Дисциплина «Программированиеи программное обеспечение»относится к дисциплине по выбору вариативной части блока Б.1 «Дисциплины (модули)» образовательной программы и изучается вовтором семестре по очной форме обучения и на 1 курсе по заочной форме обучения.

Предшествующие и последующие дисциплины (компоненты образовательной программы) формирующие указанные компетенции.

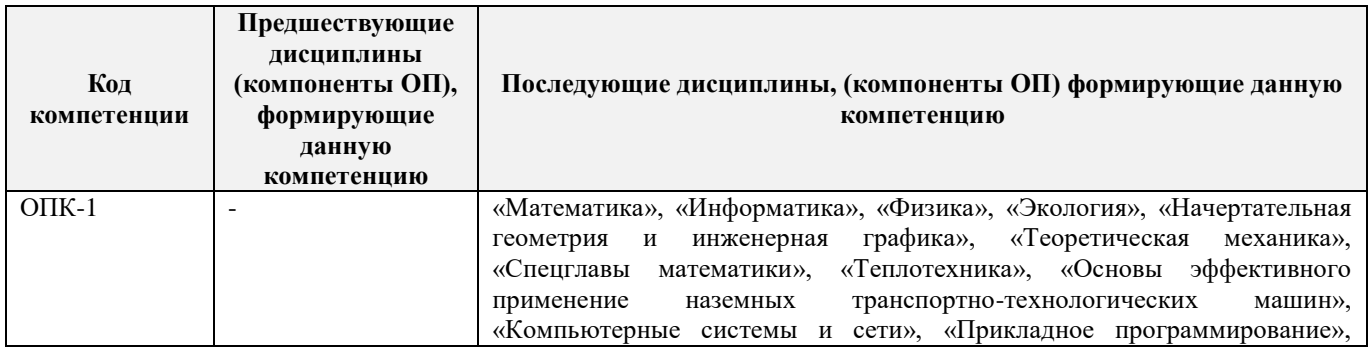

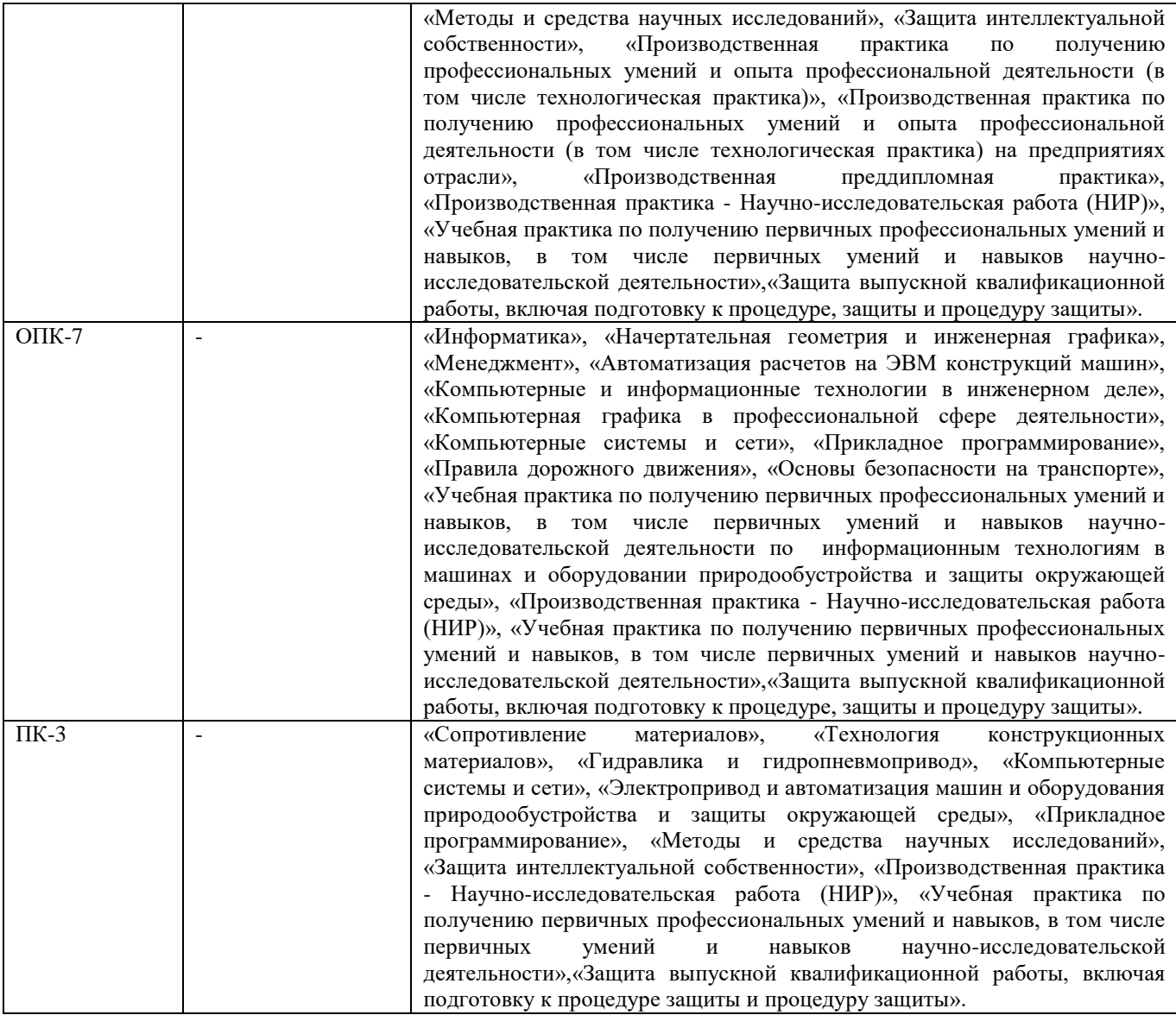

## **3**. **ОБЪЕМ ДИСЦИПЛИНЫ В ЗАЧЕТНЫХ ЕДИНИЦАХ С УКАЗАНИЕМ КОЛИЧЕСТВА АКАДЕМИЧЕСКИХ ЧАСОВ, ВЫДЕЛЕННЫХ НА КОНТАКТНУЮ РАБОТУ ОБУЧАЮЩИХСЯ С ПРЕПОДАВАТЕЛЕМ И НА САМОСТОЯТЕЛЬНУЮ РАБОТУ**

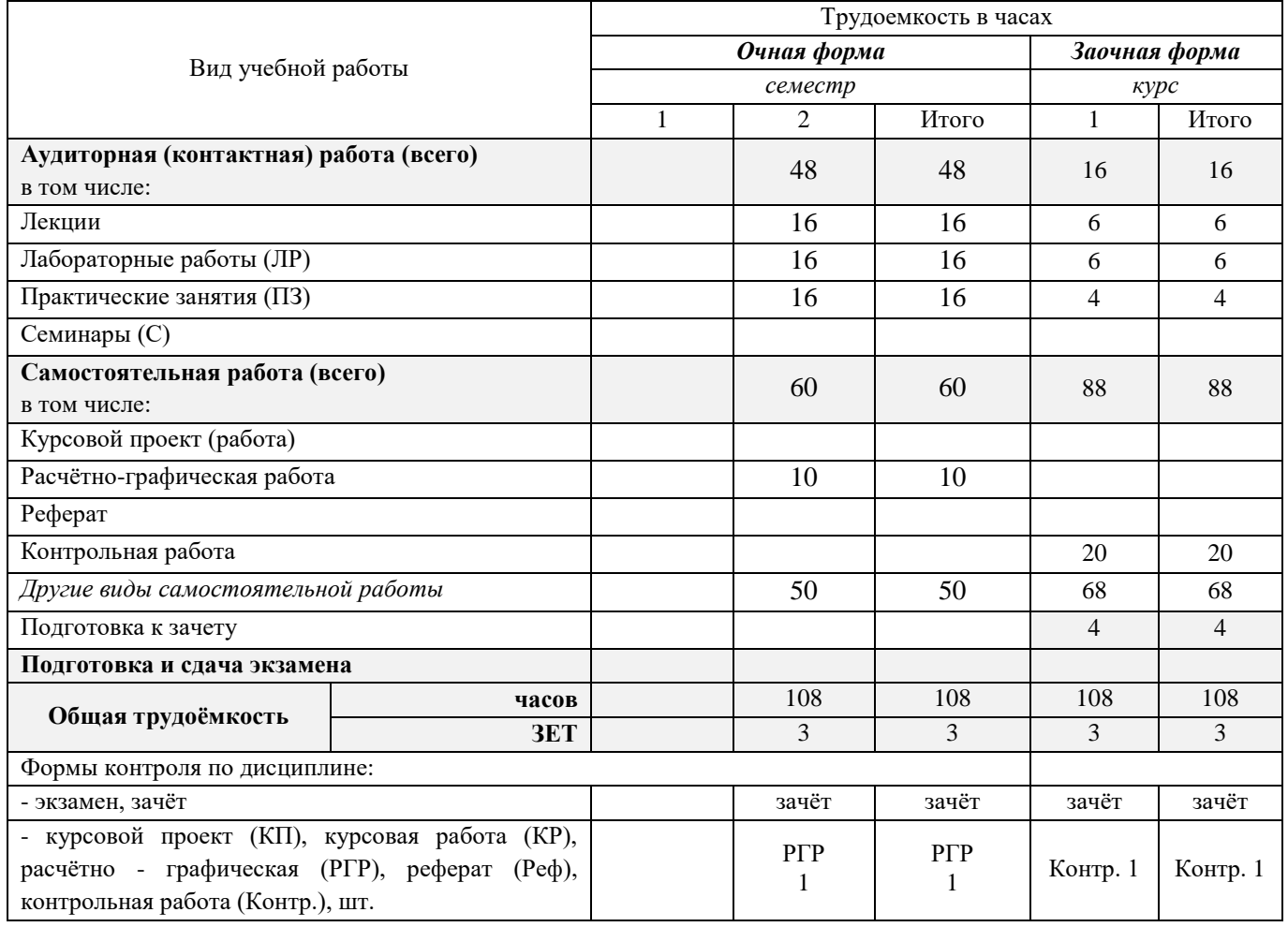

# **4.СОДЕРЖАНИЕ ДИСЦИПЛИНЫ**

## **4.1 Очная форма обучения**

4.1.1Разделы (темы) дисциплины и виды занятий

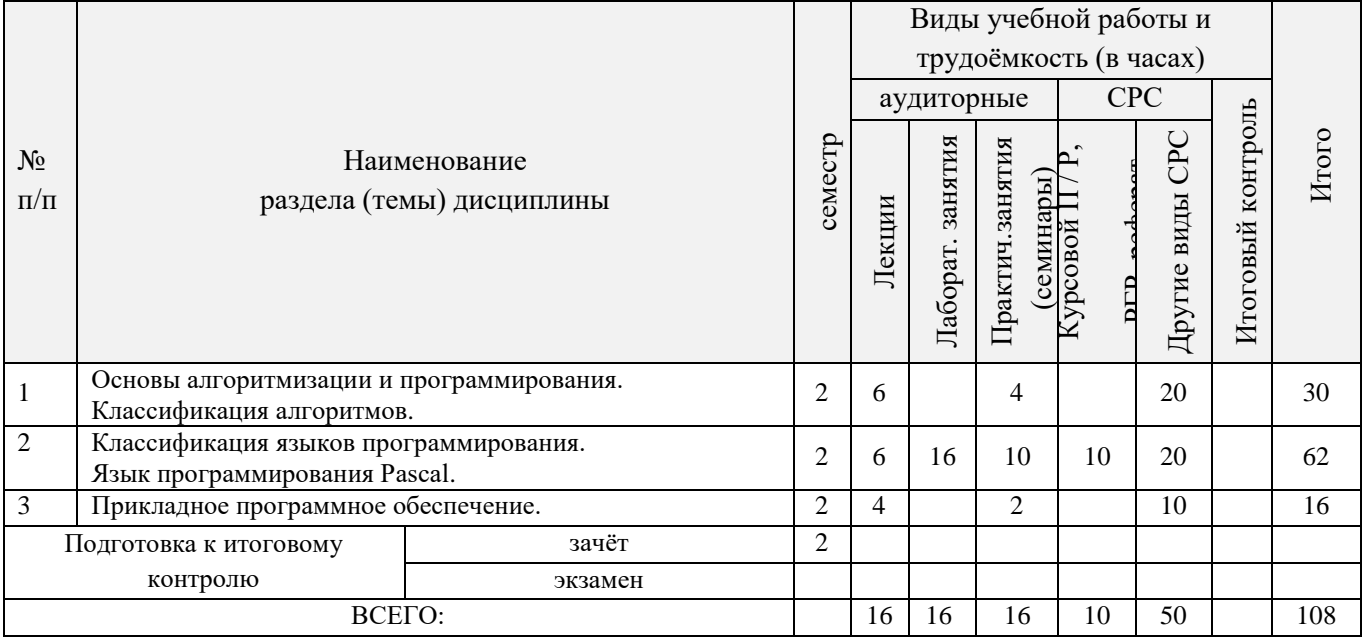

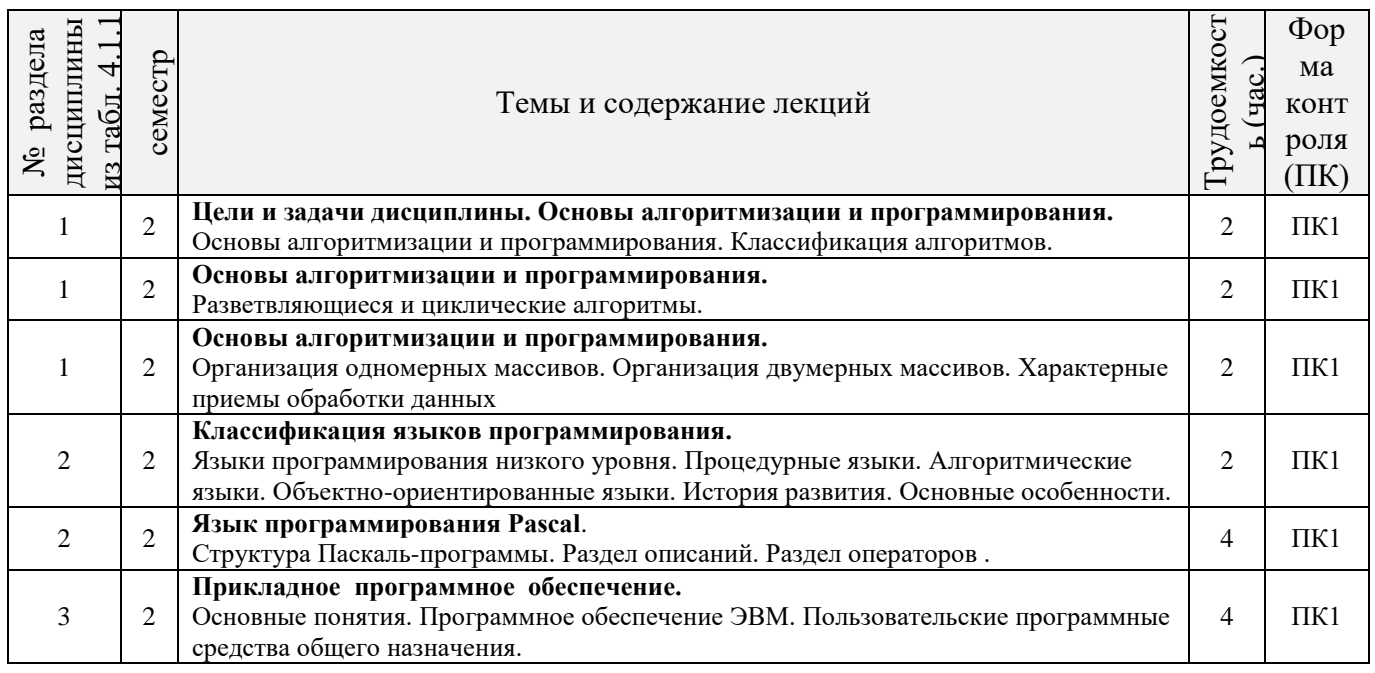

## 4.1.2 Содержание разделов дисциплины (по лекциям)

## 4.1.3 Практические занятия (семинары)

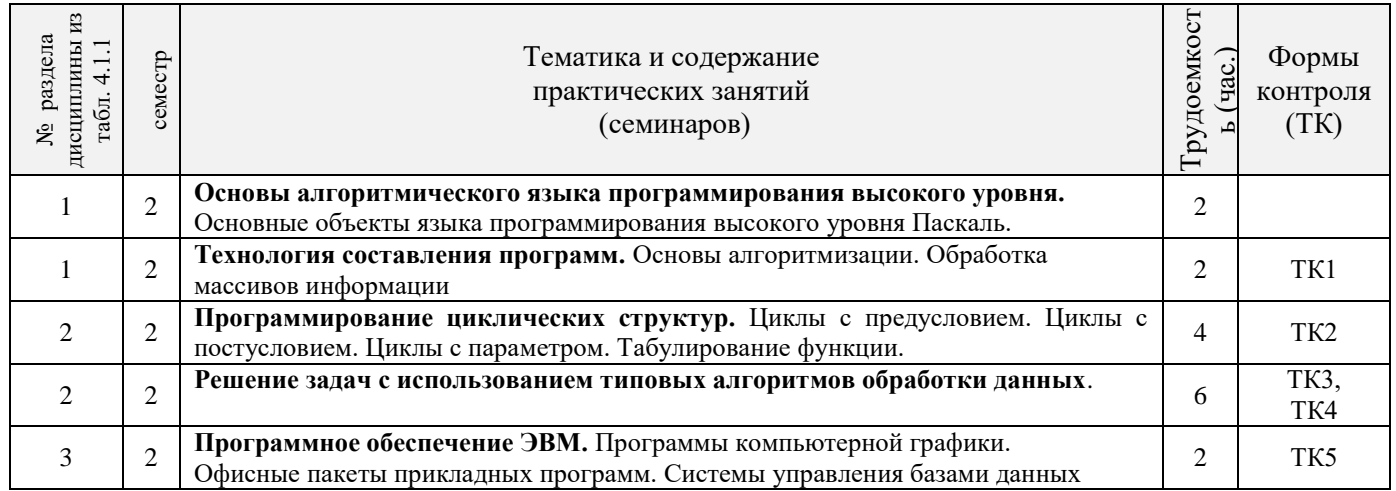

## 4.1.4 Лабораторные занятия

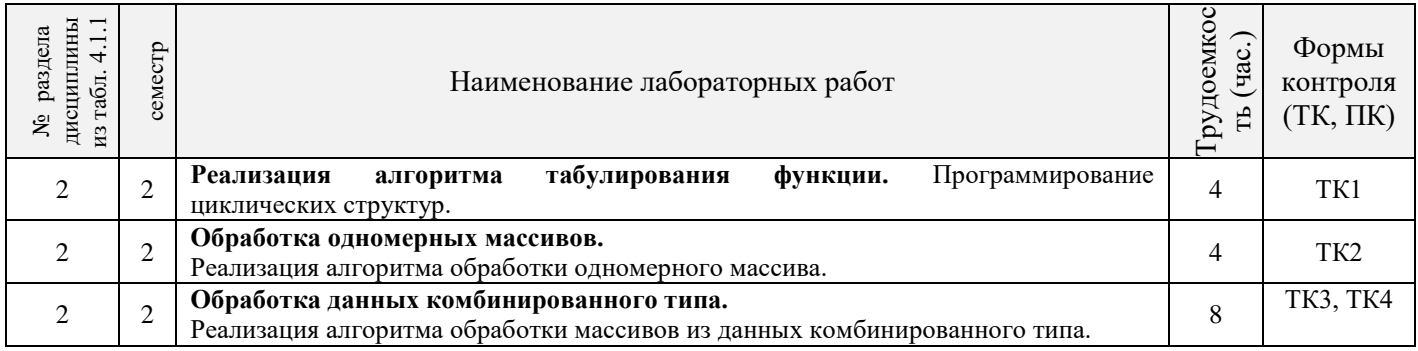

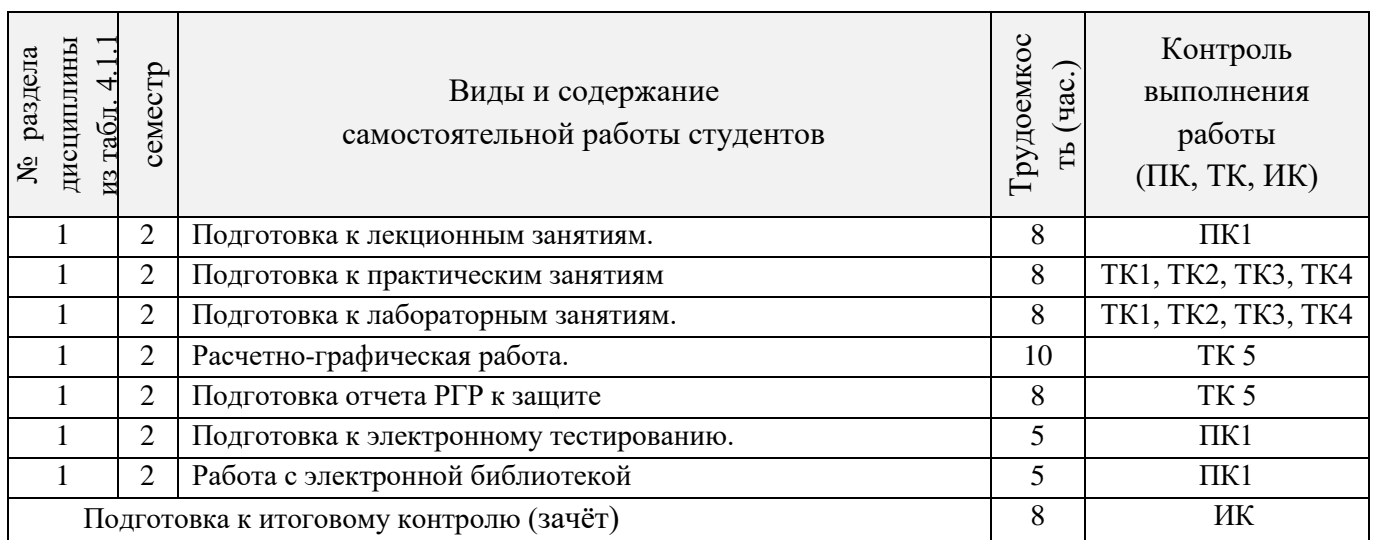

## **4.2 Заочная форма обучения**

## 4.2.1Разделы (темы) дисциплины и виды занятий

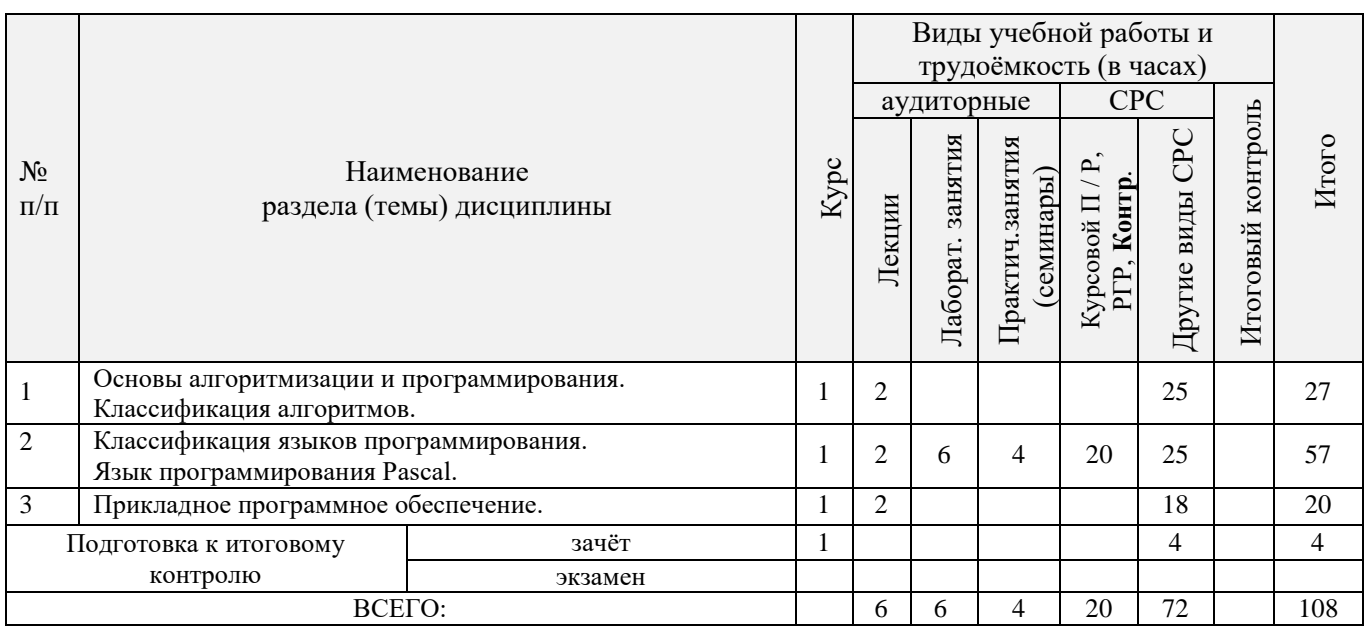

## 4.2.2 Содержание разделов дисциплины (по лекциям)

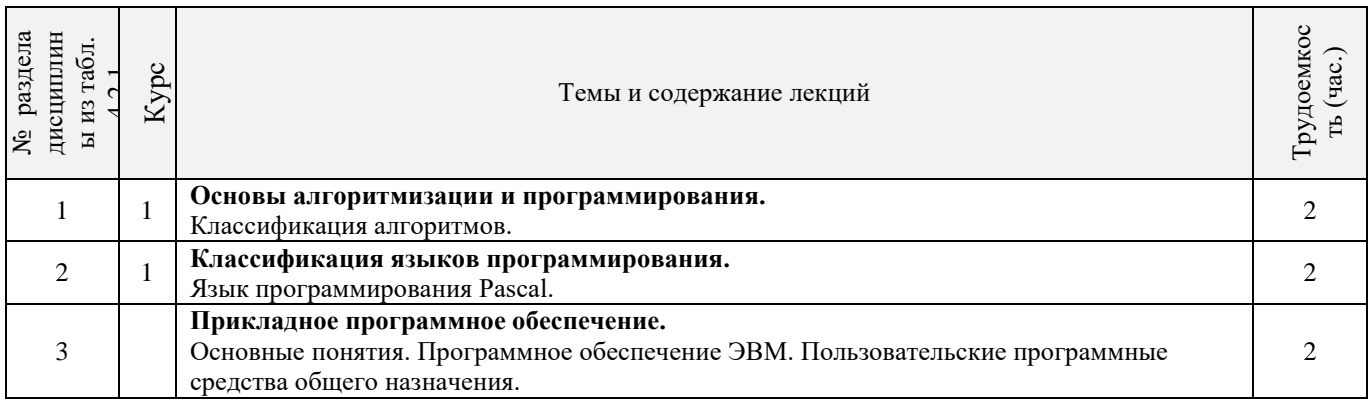

## 4.2.3 Практические занятия (семинары)

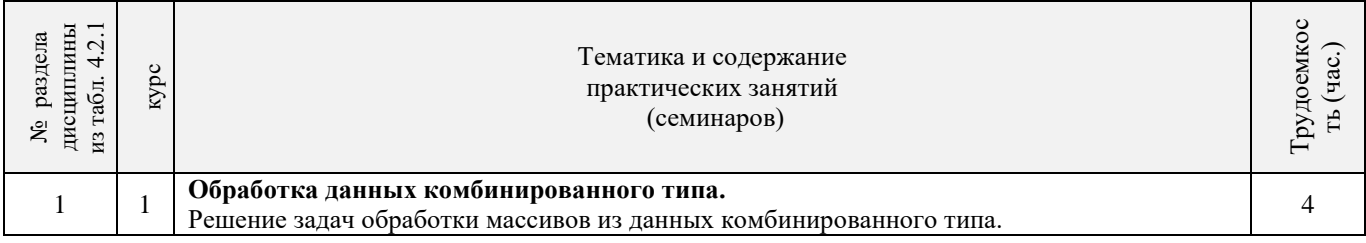

## 4.2.4 Лабораторные занятия

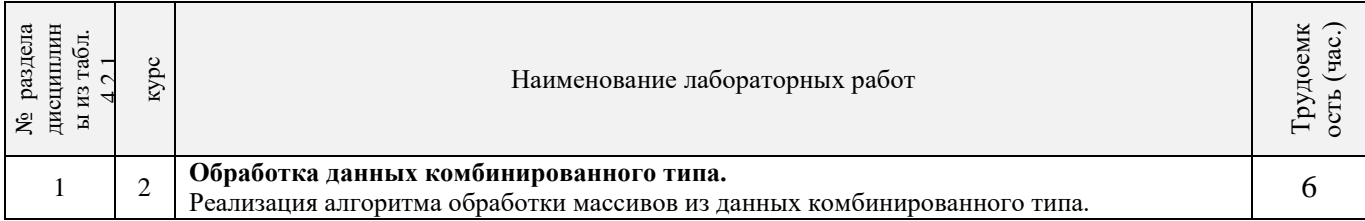

### 4.2.5 Самостоятельная работа

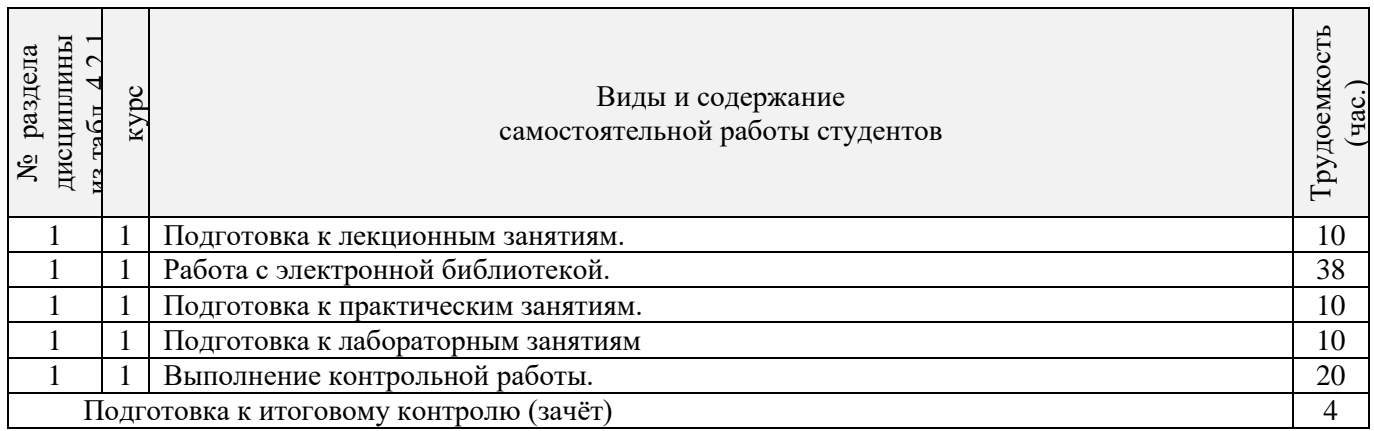

### **4.3 Соответствие компетенций, формируемых при изучении дисциплины, и видов занятий**

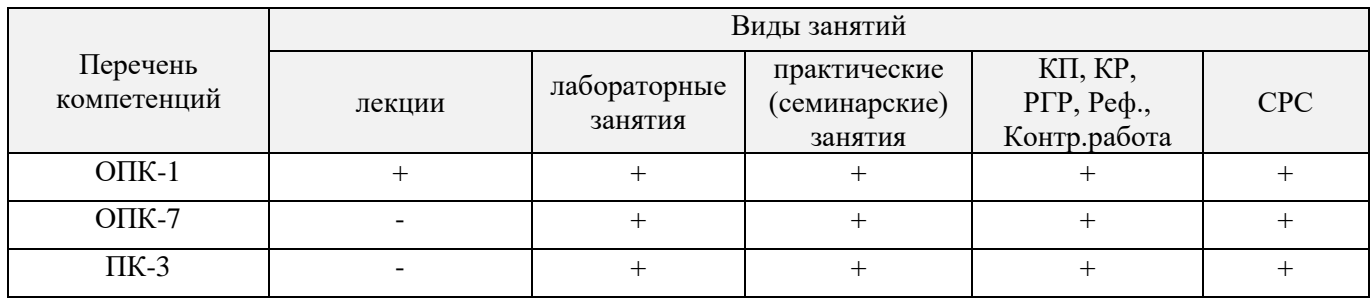

## **5.ОБРАЗОВАТЕЛЬНЫЕ ТЕХНОЛОГИИИНТЕРАКТИВНОГО ОБУЧЕНИЯ**

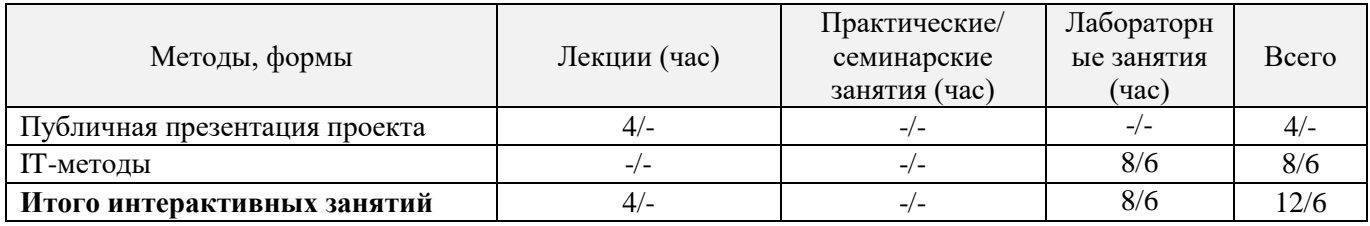

Примечание: в числителе указаны часы интерактивного обучения очной формы обучения, в знаменателе – заочной формы обучения.

## **6. ПЕРЕЧЕНЬ УЧЕБНО-МЕТОДИЧЕСКОГО ОБЕСПЕЧЕНИЯ ДЛЯ САМОСТОЯТЕЛЬНОЙ РАБОТЫ ОБУЧАЮЩИХСЯ***(приводятся учебные, учебнометодические внутривузовские издания)*

1 Методические рекомендации по организации самостоятельной работы обучающихся в НИМИ ДГАУ [Электронный ресурс] : (введ. в действие приказом директора №106 от 19 июня 2015г.) / Новочерк. инж.-мелиор. ин-т Донской ГАУ.-Электрон. дан.- Новочеркасск, 2015.- Режим доступа[: http://www.ngma.su](http://www.ngma.su/)

2 Полубедова, Г.А. Прикладное программирование [Текст] : практикум для сам.подгот. и вып. контр. заданий студ. заоч. формы обуч. фак. механизации по направл. подг. "Эксплуатация транспортно-технолог. машин и комплексов" / Г. А. Полубедова ; Новочерк. инж.-мелиор. ин-т ДГАУ. - Новочеркасск, 2014. - 23 с. - 20 экз.

3 Полубедова, Г.А. Прикладное программирование [Электронный ресурс] : практикум для сам.подгот. и вып. контр. заданий студ. заоч. формы обуч. фак. механизации по направл. подг. "Эксплуатация транспортно-технолог. машин и комплексов" / Г. А. Полубедова ; Новочерк. инж.-мелиор. ин-т ДГАУ. - Новочеркасск, 2014. –ЖМД;PDF; 962 КБ. – Систем.требования: IBMPC. Windows 7. AdobeAcrobat 9. – Загл. с экрана.

## **7. ФОНД ОЦЕНОЧНЫХ СРЕДСТВ ДЛЯ КОНТРОЛЯ УСПЕВАЕМОСТИ И ПРОВЕДЕНИЯ ПРОМЕЖУТОЧНОЙ АТТЕСТАЦИИ ОБУЧАЮЩИХСЯ ПО ДИСЦИПЛИНЕ**

#### **Вопросы для проведения итогового контроля в форме зачёта:**

- 1. Информация и еесвойства.
- 2. Измеримость информации,кодирование.
- 3. Этапы решения задач наЭВМ.
- 4. Понятие алгоритма и егосвойства.
- 5. Способы заданияалгоритмов.
- 6. Основные структурыалгоритмов.
- 7. Структура Паскаль-программы. Характеристикаразделов.
- 8. Типы данных, используемые в Паскале АВС. Иххарактеристика.
- 9. Приоритет действий при вычислениивыражений.
- 10. Простые операторы языка Паскаль. Назначение и ихформат.
- 11. Операторы ввода-вывода. Назначение и ихформат.
- 12. Структурированные операторы. Назначение и ихформат.
- 13. Какие типы данных могут использоваться в операторах цикла с постусловием и предусловием?
- 14. Условные операторы. Ихформаты.
- 15. Понятие составного оператора. Привестипример.
- 16. В каком случае используются раздел описания меток и раздел описания констант? Привестипример.
- 17. Какие типы переменных используются в операторе FOR? Привести два формата оператораFOR.
- 18. Понятие одномерного массива. Способы описания массивов.Индексация.
- 19. Двумерный массив. Способы описания массивов.Индексация.
- 20. Структурированный тип данных тип-запись. Процедураприсоединения.
- 21. Программное обеспечение и характеристика егоуровней.
- 22. Системное программное обеспечение. Основные понятия.Назначение.
- 23. Прикладное программное обеспечение. Основные понятия. ВидыППП.
- 24. Назначение программ техническогообслуживания.
- 25. Операционные системы. Назначение.Состав.

Для контроля успеваемости обучаемых и результатов освоения дисциплины применяется балльно – рейтинговая система, разработанная в соответствии с Положением о текущей аттестации обучающихся в НИМИ ДГАУ.

Оценочные средства для контроля успеваемости по дисциплине содержат:

- одно электронное тестирование (ПК1), для контроля освоения теоретических знаний в течении семестра.

- пять текущих контролей для оценки практических знаний в течении семестра (ТК1, ТК2, ТК3, ТК4, ТК5).

Содержание текущего контроля ТК1:

Программирование задачи обработки одномерного массива.

Содержание текущего контроля ТК2:

Программирование задачи обработки одномерного массива.

Содержание текущего контроля ТК3:

Программирование задачи обработки данных из комбинированного типа.

Содержание текущего контроля ТК4:

Программирование задачи обработки данных из комбинированного типа.

Содержание текущего контроля ТК5:

Выполнение расчётно-графической работы №1.

Итоговый контроль (ИК) – зачёт.

### **Расчетно-графическая работа студентов очной формы обучения**

Расчетно-графическая работа (РГР) на тему «Структурированные типы данных».

Задание 1. Решение задачи с одномерными массивами с использованием характерных приёмов обработки данных.

- 1. Составить блок-схему алгоритма (3 с).
- 2. Написать программу на алгоритмическом языке Паскаль (2 с).
- 3. Привести контрольный пример (1 с).

Задание 2. Разработка программы обработки массивов из данных комбинированного типа.

- 1. Разработать таблицу исходных данных (1 с).
- 2. Написать программу на алгоритмическом языке Паскаль (2 с).
- 3. Привести контрольный пример (1 с).

Выполняется РГР студентом самостоятельно во внеаудиторное время под руководством преподавателя. После проверки и доработки указанных замечаний, работа защищается. При положительной оценке выполненной студентом работе на титульном листе работы ставится - "зачтено".

#### **Контрольная работа студентов заочной формы обучения**

Работа состоит из двух задач, охватывающих курс дисциплины, и выполняется по одному из указанных вариантов. Выбор варианта определяется по двум *последним цифрам зачетной книжки студента.*

Перечень вариантов заданий контрольной работы, методика ее выполнения и необходимая литература приведены в методических указаниях для написания контрольной работы [2].

**Полный фонд оценочных средств, включающий текущий контроль успеваемости и перечень контрольно-измерительных материалов (КИМ) приведен в приложении к рабочей программе.**

## **8. УЧЕБНО-МЕТОДИЧЕСКОЕ И ИНФОРМАЦИОННОЕ ОБЕСПЕЧЕНИЕ ДИСЦИПЛИНЫ**

#### **8.1 Основная литература**

1. Советов, Б.Я. Информационные технологии [Текст] : учебник для бакалавров по направл. подготовки "Информатика и выч.техника" и "Информ. системы" / Б. Я. Советов, В. В. Цехановский. - 6-е изд. - М. : Юрайт, 2013. - 263 с. - (Бакалавр. Базовый курс). - Гриф Мин. обр. - ISBN 978-5-9916-2824-2 :40 экз.

2. Информатика[Текст] : учебник для бакалавров по спец. 080801 "Прикладная информатика" и др. эконом.спец. / под ред. В.В. Трофимова. - 2-е изд., испр. и доп. - М. : Юрайт, 2013. - 917 с. - (Бакалавр. Базовый курс). - Гриф УМО. - ISBN 978-5-9916-1897-7 :180 экз.

3. Полубедова, Г.А.Информатика [Текст] : курс лекций для студ. направл. подготовки: "Наземные транспортно-технолог. средства", "Наземные транспортно-технолог. комплексы", "Эксплуатация транспортно-технолог. машин и комплексов" / Г. А. Полубедова ; Новочерк. инж.-мелиор. ин-т ДГАУ. - Новочеркасск, 2014. - 84 с. 35 экз.

4. Полубедова, Г.А.Информатика [Электронный ресурс] : курс лекций для студ. направл. подготовки: "Наземные транспортно-технолог. средства", "Наземные транспортно-технолог. комплексы", "Эксплуатация транспортно-технолог. машин и комплексов" / Г. А. Полубедова ; Новочерк. инж.-мелиор. ин-т ДГАУ. - Электрон.дан. - Новочеркасск, 2014. - ЖМД ; PDF ; 1,11 МБ. - Систем.требования : IBM PC ;Windows 7 ; AdobeAcrobat X Pro . - Загл. с экрана

#### **8.2 Дополнительная литература**

1. Полубедова, Г.А. Информатика [Текст] : практикум для сам.подгот. и вып. контр. заданий студ. заоч. формы обуч. фак. механизации по направл. подг. "Наземные транспортно-технолог. комплексы", "Эксплуатация транспортно-технолог. машин и комплексов" / Г. А. Полубедова, Д. В. Янченко ; Новочерк. инж.-мелиор. ин-т ДГАУ. - Новочеркасск, 2014. - 92 с. - 30 экз.

2. Полубедова, Г.А. Информатика [Электронный ресурс] : практикум для сам.подгот. и вып. контр. заданий студ. заоч. формы обуч. фак. механизации по направл. подг. "Наземные транспортнотехнолог. комплексы", "Эксплуатация транспортно-технолог. машин и комплексов" / Г. А. Полубедова, Д. В. Янченко ; Новочерк. инж.-мелиор. ин-т ДГАУ. - Новочеркасск, 2014. - ЖМД;PDF; 962 КБ. – Систем.требования: IBMPC. Windows 7. AdobeAcrobat 9. – Загл. с экрана.

3. Полубедова, Г.А. Прикладное программирование [Текст] : практикум для сам.подгот. и вып. контр. заданий студ. заоч. формы обуч. фак. механизации по направл. подг. "Эксплуатация транспортнотехнолог. машин и комплексов" / Г. А. Полубедова ; Новочерк. инж.-мелиор. ин-т ДГАУ. - Новочеркасск, 2014. - 23 с. - 20 экз.

4. Полубедова, Г.А. Прикладное программирование [Электронный ресурс] : практикум для сам.подгот. и вып. контр. заданий студ. заоч. формы обуч. фак. механизации по направл. подг. "Эксплуатация транспортно-технолог. машин и комплексов" / Г. А. Полубедова ; Новочерк. инж.-мелиор. ин-т ДГАУ. - Новочеркасск, 2014. –ЖМД;PDF; 962 КБ. – Систем.требования: IBMPC. Windows 7. AdobeAcrobat 9. – Загл. с экрана.

5. Колокольникова, А.И. Информатика : учебное пособие [Электронный ресурс] / А.И. Колокольникова, Е.В. Прокопенко, Л.С. Таганов. - М. :Директ-Медиа, 2013. - 115 с. - ISBN 978-5- 4458-2864-8. - URL: [http://biblioclub.ru/index.php?page=book&id=210626\(22.01. 2019\).](http://biblioclub.ru/index.php?page=book&id=210626(22.01.%202019))

6. Грошев, А. С. Информатика [Электронный ресурс] : учебник / А. С. Грошев ; А.С. Грошев. - Электрон. дан. - М.|Берлин : Директ-Медиа, 2015. - 484 с. - ISBN 978-5-4475-5064-6. - Режим доступа : [http://biblioclub.ru/index.php?page=book&id=428591\(](http://biblioclub.ru/index.php?page=book&id=428591)22.01. 2019)

7. Агафонов, Е. Д. Прикладное программирование [Электронный ресурс] : учеб.пособие для вузов / Е. Д. Агафонов, Г. В. Ващенко. - Электрон.дан. - Красноярск : Сибирский федеральный университет, 2015. - 112 с. - Гриф УМО. - Режим доступа : http://biblioclub.ru/index.php?page=book&id=435640. - ISBN 978-5-7638-3165-8 (22.01. 2019)

#### **8.3 Перечень ресурсов информационно-телекоммуникационной сети «Интернет», необходимых для освоения дисциплины**

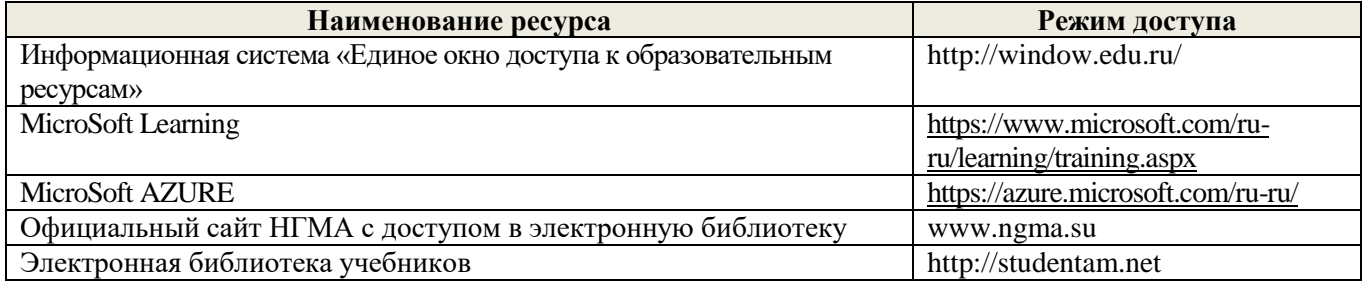

#### **8.4 Методические указания для обучающихся по освоению дисциплины**

1. Положение о текущей аттестации обучающихся в НИМИ ДГАУ [Электронный ресурс] (введено в действие приказом директора №119 от 14 июля 2015 г.) / Новочерк. инж.-мелиор. ин-т Донской ГАУ. Электрон. дан.- Новочеркасск, 2015.- Режим доступа: [http://www.ngma.su](http://www.ngma.su/)

2.Типовые формы титульных листов текстовой документации, выполняемой студентами в учебном процессе [Электронный ресурс] / Новочерк. инж.-мелиор. ин-т Донской ГАУ.-Электрон. дан.- Новочеркасск, 2015.- Режим доступа[: http://www.ngma.su](http://www.ngma.su/)

Приступая к изучению дисциплины необходимо в первую очередь ознакомиться с содержанием РПД. Лекции имеют целью дать систематизированные основы научных знаний об общих вопросах дисциплины. При изучении и проработке теоретического материала для обучающихся необходимо:

- повторить законспектированный на лекционном занятии материал и дополнить его с учетом рекомендованной по данной теме литературы;

- при самостоятельном изучении темы сделать конспект, используя рекомендованные в РПД литературные источники и ресурсы информационно-телекоммуникационной сети «Интернет».

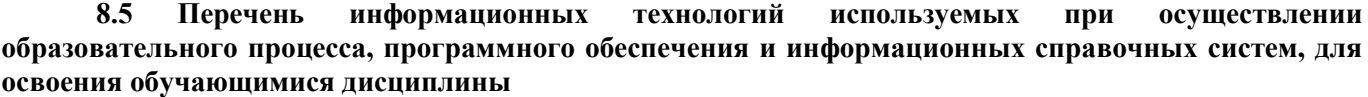

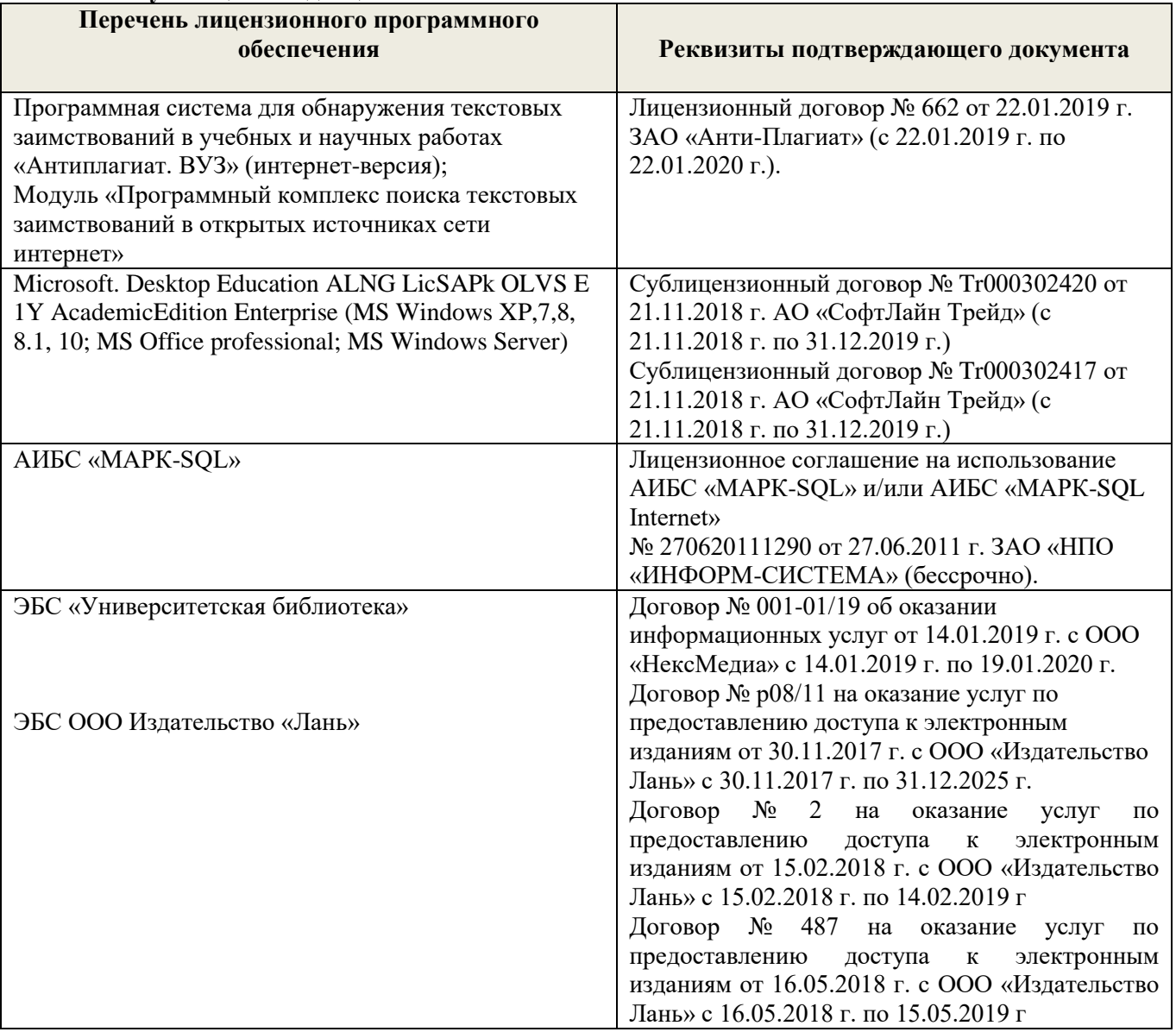

## **9. ОПИСАНИЕ МАТЕРИАЛЬНО-ТЕХНИЧЕСКОЙ БАЗЫ, НЕОБХОДИМОЙ ДЛЯ ОСУЩЕСТВЛЕНИЯ ОБРАЗОВАТЕЛЬНОГО ПРОЦЕССА ПО ДИСЦИПЛИНЕ**

Преподавание дисциплины осуществляется в специальных помещениях – учебных аудиториях для проведения занятий лекционного типа, семинарского типа, групповых и индивидуальных консультаций, текущего контроля и промежуточной аттестации, а также помещениях для самостоятельной работы. Специальные помещения укомплектованы специализированной мебелью и техническими средствами обучения, служащими для представления учебной информации большой аудитории.

Лекционные занятия проводятся в ауд. П23, оснащенной наборами демонстрационного оборудования (экран, проектор, компьютер) и учебно-наглядными пособиями.

Практические занятия проводятся в специальном помещение ауд. П23, укомплектованным специализированной мебелью и техническими средствами обучения с возможностью подключения к сети<br>"Интернет" и обеспечением доступа в электронную информационно-образовательную среду обеспечением доступа в электронную информационно-образовательную среду организации.Аудитория оснащена необходимыми учебно-наглядными пособиями.

Лабораторные работы проводятся в специальном помещение ауд. П21, укомплектованным специализированной мебелью и техническими средствами обучения с возможностью подключения к сети "Интернет" и обеспечением доступа в электронную информационно-образовательную среду организации.Аудитория оснащена необходимыми учебно-наглядными пособиями.

Проведение групповых и индивидуальных консультаций, текущего контроля и промежуточной аттестации осуществляется в ауд. П21.

Для самостоятельной работы используется специальное помещение – ауд. П18, оснащенное компьютерной техникой с возможностью подключения к сети "Интернет" и обеспечением доступа в электронную информационно-образовательную среду организации.

Помещение для хранения и профилактического обслуживания учебного оборудования – ауд.359.

Обучающиеся из числа лиц с ограниченными возможностями здоровья обеспечены печатными и (или) электронными образовательными ресурсами в формах, адаптированных к ограничениям их здоровья.

#### **10.ОСОБЕННОСТИ ОРГАНИЗАЦИИ ОБРАЗОВАТЕЛЬНОГО ПРОЦЕССА ПО ДИСЦИПЛИНЕ ДЛЯ ИНВАЛИДОВ И ЛИЦ С ОГРАНИЧЕННЫМИ ВОЗМОЖНОСТЯМИ**

Содержание дисциплины и условия организации обучения для обучающихся с ограниченными возможностями здоровья и инвалидов корректируются при наличии таких обучающихся в соответствии с индивидуальной программой реабилитации инвалида, а так же методическими рекомендациями по организации образовательного процесса для обучения инвалидов и лиц с ограниченными возможностями здоровья в образовательных организациях высшего образования (утв. Минобрнауки России 08.04.2014 №АК-44-05 вн), Положением о методике сценки степени возможности включения лиц с ограниченными возможностями здоровья и инвалидов в общий образовательный процесс (НИМИ, 2015); Положением об обучении лиц с ограниченными возможностями здоровья и инвалидов в Новочеркасском инженерномелиоративном институте (НИМИ, 2015).

### **11. ДОПОЛНЕНИЯ И ИЗМЕНЕНИЯ В РАБОЧЕЙ ПРОГРАММЕ**

В рабочую программу на 2019 - 2020 учебный год вносятся изменения - обновлено и актуализировано содержание следующих разделов и подразделов рабочей программы:

## **7. ФОНД ОЦЕНОЧНЫХ СРЕДСТВ ДЛЯ КОНТРОЛЯ УСПЕВАЕМОСТИ И ПРОВЕДЕНИЯ ПРОМЕЖУТОЧНОЙ АТТЕСТАЦИИ ОБУЧАЮЩИХСЯ ПО ДИСЦИПЛИНЕ**

#### **Вопросы для проведения итогового контроля в форме зачёта:**

- 1. Информация и еесвойства.
- 2. Измеримость информации,кодирование.
- 3. Этапы решения задач наЭВМ.
- 4. Понятие алгоритма и егосвойства.
- 5. Способы заданияалгоритмов.
- 6. Основные структурыалгоритмов.
- 7. Структура Паскаль-программы. Характеристикаразделов.
- 8. Типы данных, используемые в Паскале АВС. Иххарактеристика.
- 9. Приоритет действий при вычислениивыражений.
- 10. Простые операторы языка Паскаль. Назначение и ихформат.
- 11. Операторы ввода-вывода. Назначение и ихформат.
- 12. Структурированные операторы. Назначение и ихформат.
- 13. Какие типы данных могут использоваться в операторах цикла с постусловием и предусловием?
- 14. Условные операторы. Ихформаты.
- 15. Понятие составного оператора. Привестипример.
- 16. В каком случае используются раздел описания меток и раздел описания констант? Привестипример.
- 17. Какие типы переменных используются в операторе FOR? Привести два формата оператораFOR.
- 18. Понятие одномерного массива. Способы описания массивов.Индексация.
- 19. Двумерный массив. Способы описания массивов.Индексация.
- 20. Структурированный тип данных тип-запись. Процедураприсоединения.
- 21. Программное обеспечение и характеристика егоуровней.
- 22. Системное программное обеспечение. Основные понятия.Назначение.
- 23. Прикладное программное обеспечение. Основные понятия. ВидыППП.
- 24. Назначение программ техническогообслуживания.
- 25. Операционные системы. Назначение.Состав.

Для контроля успеваемости обучаемых и результатов освоения дисциплины применяется балльно – рейтинговая система, разработанная в соответствии с Положением о текущей аттестации обучающихся в НИМИ ДГАУ.

Оценочные средства для контроля успеваемости по дисциплине содержат:

- одно электронное тестирование (ПК1), для контроля освоения теоретических знаний в течении семестра.

- пять текущих контролей для оценки практических знаний в течении семестра (ТК1, ТК2, ТК3, ТК4, ТК5).

Содержание текущего контроля ТК1:

Программирование задачи обработки одномерного массива.

Содержание текущего контроля ТК2:

Программирование задачи обработки одномерного массива.

Содержание текущего контроля ТК3:

Программирование задачи обработки данных из комбинированного типа.

Содержание текущего контроля ТК4:

Программирование задачи обработки данных из комбинированного типа.

Содержание текущего контроля ТК5:

Выполнение расчётно-графической работы №1.

Итоговый контроль (ИК) – зачёт.

### **Расчетно-графическая работа студентов очной формы обучения**

Расчетно-графическая работа (РГР) на тему «Структурированные типы данных».

Задание 1. Решение задачи с одномерными массивами с использованием характерных приёмов обработки данных.

- 4. Составить блок-схему алгоритма (3 с).
- 5. Написать программу на алгоритмическом языке Паскаль (2 с).
- 6. Привести контрольный пример (1 с).

Задание 2. Разработка программы обработки массивов из данных комбинированного типа.

- 4. Разработать таблицу исходных данных (1 с).
- 5. Написать программу на алгоритмическом языке Паскаль (2 с).
- 6. Привести контрольный пример (1 с).

Выполняется РГР студентом самостоятельно во внеаудиторное время под руководством преподавателя. После проверки и доработки указанных замечаний, работа защищается. При положительной оценке выполненной студентом работе на титульном листе работы ставится - "зачтено".

#### **Контрольная работа студентов заочной формы обучения**

Работа состоит из двух задач, охватывающих курс дисциплины, и выполняется по одному из указанных вариантов. Выбор варианта определяется по двум *последним цифрам зачетной книжки студента.*

Перечень вариантов заданий контрольной работы, методика ее выполнения и необходимая литература приведены в методических указаниях для написания контрольной работы.

**Полный фонд оценочных средств, включающий текущий контроль успеваемости и перечень контрольно-измерительных материалов (КИМ) приведен в приложении к рабочей программе.**

## **8. УЧЕБНО-МЕТОДИЧЕСКОЕ И ИНФОРМАЦИОННОЕ ОБЕСПЕЧЕНИЕ ДИСЦИПЛИНЫ**

#### **8.1 Основная литература**

1. Советов, Б.Я. Информационные технологии [Текст] : учебник для бакалавров по направл. подготовки "Информатика и выч.техника" и "Информ. системы" / Б. Я. Советов, В. В. Цехановский. - 6-е изд. - М. : Юрайт, 2013. - 263 с. - (Бакалавр. Базовый курс). - Гриф Мин. обр. - ISBN 978-5-9916-2824-2 :40 экз.

2. Информатика[Текст] : учебник для бакалавров по спец. 080801 "Прикладная информатика" и др. эконом.спец. / под ред. В.В. Трофимова. - 2-е изд., испр. и доп. - М. : Юрайт, 2013. - 917 с. - (Бакалавр. Базовый курс). - Гриф УМО. - ISBN 978-5-9916-1897-7 :180 экз.

3. Полубедова, Г.А.Информатика [Текст] : курс лекций для студ. направл. подготовки: "Наземные транспортно-технолог. средства", "Наземные транспортно-технолог. комплексы", "Эксплуатация транспортно-технолог. машин и комплексов" / Г. А. Полубедова ; Новочерк. инж.-мелиор. ин-т ДГАУ. - Новочеркасск, 2014. - 84 с. 35 экз.

4. Полубедова, Г.А.Информатика [Электронный ресурс] : курс лекций для студ. направл. подготовки:<br>емные пранспортно-технолог. средства", "Наземные транспортно-технолог. комплексы", "Наземные транспортно-технолог. средства", "Наземные транспортно-технолог. комплексы", "Эксплуатация транспортно-технолог. машин и комплексов" / Г. А. Полубедова ; Новочерк. инж.-мелиор. ин-т ДГАУ. - Электрон.дан. - Новочеркасск, 2014. - ЖМД ; PDF ; 1,11 МБ. - Систем.требования : IBM PC ;Windows 7 ; AdobeAcrobat X Pro . - Загл. с экрана

#### **8.2 Дополнительная литература**

1. Полубедова, Г.А. Информатика [Текст] : практикум для сам.подгот. и вып. контр. заданий студ. заоч. формы обуч. фак. механизации по направл. подг. "Наземные транспортно-технолог. комплексы", "Эксплуатация транспортно-технолог. машин и комплексов" / Г. А. Полубедова, Д. В. Янченко ; Новочерк. инж.-мелиор. ин-т ДГАУ. - Новочеркасск, 2014. - 92 с. - 30 экз.

2. Полубедова, Г.А. Информатика [Электронный ресурс] : практикум для сам.подгот. и вып. контр. заданий студ. заоч. формы обуч. фак. механизации по направл. подг. "Наземные транспортно-технолог. комплексы", "Эксплуатация транспортно-технолог. машин и комплексов" / Г. А. Полубедова, Д. В. Янченко ; Новочерк. инж.-мелиор. ин-т ДГАУ. - Новочеркасск, 2014. - ЖМД;PDF; 962 КБ. – Систем.требования: IBMPC. Windows 7. AdobeAcrobat 9. – Загл. с экрана.

3. Полубедова, Г.А. Прикладное программирование [Текст] : практикум для сам.подгот. и вып. контр. заданий студ. заоч. формы обуч. фак. механизации по направл. подг. "Эксплуатация транспортнотехнолог. машин и комплексов" / Г. А. Полубедова ; Новочерк. инж.-мелиор. ин-т ДГАУ. - Новочеркасск, 2014. - 23 с. - 20 экз.

4. Полубедова, Г.А. Прикладное программирование [Электронный ресурс] : практикум для сам.подгот. и вып. контр. заданий студ. заоч. формы обуч. фак. механизации по направл. подг. "Эксплуатация транспортно-технолог. машин и комплексов" / Г. А. Полубедова ; Новочерк. инж.-мелиор. ин-т ДГАУ. - Новочеркасск, 2014. –ЖМД;PDF; 962 КБ. – Систем.требования: IBMPC. Windows 7. AdobeAcrobat 9. – Загл. с экрана.

5. Колокольникова, А.И. Информатика : учебное пособие [Электронный ресурс] / А.И. Колокольникова, Е.В. Прокопенко, Л.С. Таганов. - М. :Директ-Медиа, 2013. - 115 с. - ISBN 978-5- 4458-2864-8. - URL: [http://biblioclub.ru/index.php?page=book&id=210626\(22.08. 2019\).](http://biblioclub.ru/index.php?page=book&id=210626(15.06.2016))

6. Грошев, А. С. Информатика [Электронный ресурс] : учебник / А. С. Грошев ; А.С. Грошев. - Электрон. дан. - М.|Берлин : Директ-Медиа, 2015. - 484 с. - ISBN 978-5-4475-5064-6. - Режим доступа : [http://biblioclub.ru/index.php?page=book&id=428591\(](http://biblioclub.ru/index.php?page=book&id=428591)22.08. 2019)

7. Агафонов, Е. Д. Прикладное программирование [Электронный ресурс] : учеб.пособие для вузов / Е. Д. Агафонов, Г. В. Ващенко. - Электрон.дан. - Красноярск : Сибирский федеральный университет, 2015. - 112 с. - Гриф УМО. - Режим доступа : http://biblioclub.ru/index.php?page=book&id=435640. - ISBN 978-5- 7638-3165-8 (22.08. 2019)

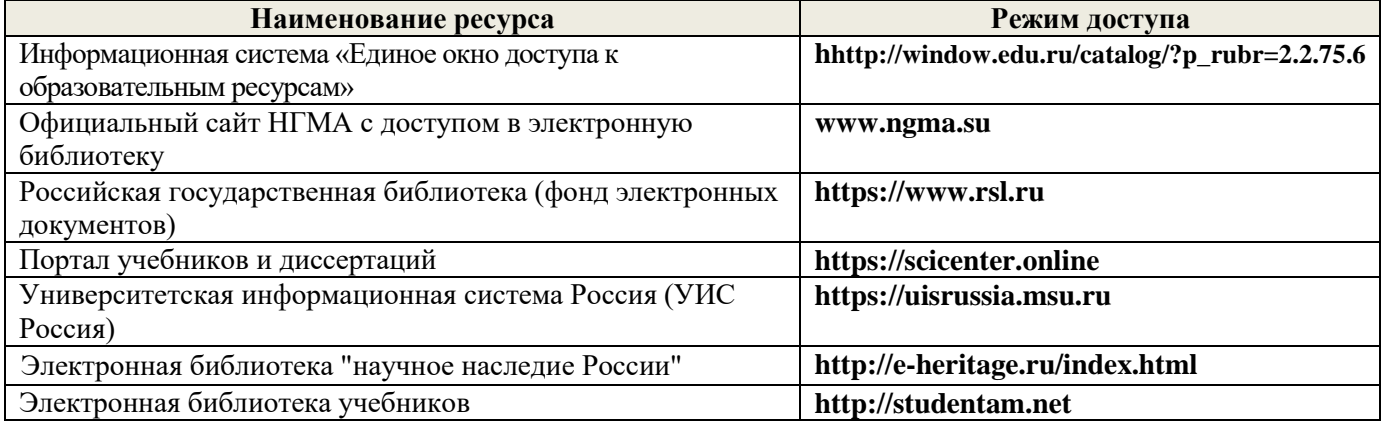

#### **8.3 Современные профессиональные базы и информационные справочные системы**

#### **Перечень договоров ЭБС образовательной организации на 2019-20 уч. Год**

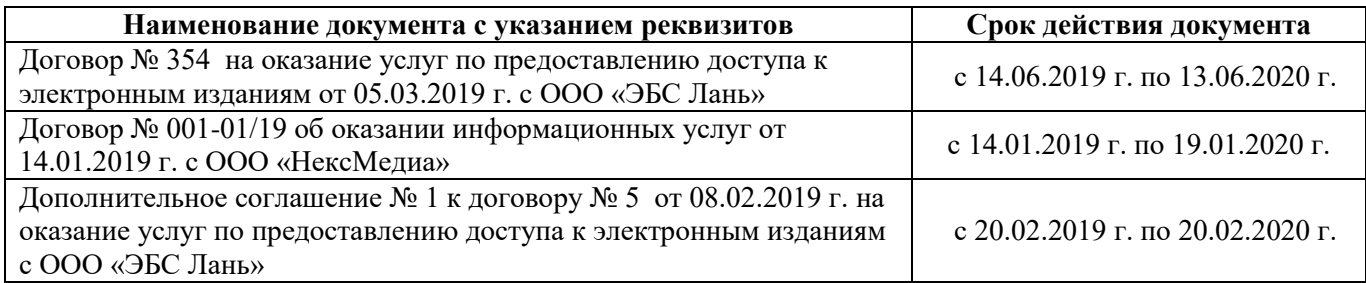

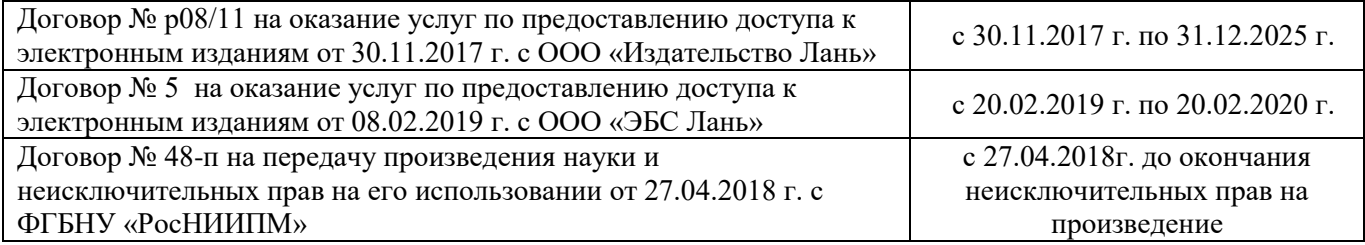

#### **8.4 Методические указания для обучающихся по освоению дисциплины**

1.Положение о промежуточной аттестации обучающихся по программам высшего образования [Электронный ресурс] (введено в действие приказом директора НИМИ Донской ГАУ №3-ОД от 18.01.2018 г.) /Новочерк. инж.-мелиор. ин-т Донской ГАУ.-Электрон. дан.- Новочеркасск, 2018.- Режим доступа: [http://www.ngma.su](http://www.ngma.su/)

2. Положение о текущей аттестации обучающихся в НИМИ ДГАУ [Электронный ресурс] (введено в действие приказом директора №119 от 14 июля 2015 г.) / Новочерк. инж.-мелиор. ин-т Донской ГАУ.- Электрон. дан.- Новочеркасск, 2015.- Режим доступа: [http://www.ngma.su](http://www.ngma.su/)

3. Типовые формы титульных листов текстовой документации, выполняемой студентами в учебном процессе [Электроный ресурс] / Новочерк. инж.-мелиор. ин-т Донской ГАУ.-Электрон. дан.-/ Новочерк. инж.-мелиор. ин-т Донской ГАУ.-Электрон. дан.-Новочеркасск, 2015.- Режим доступа[: http://www.ngma.su](http://www.ngma.su/)

### **8.5 Перечень информационных технологий и программного обеспечения, используемых при осуществлении образовательного процесса**

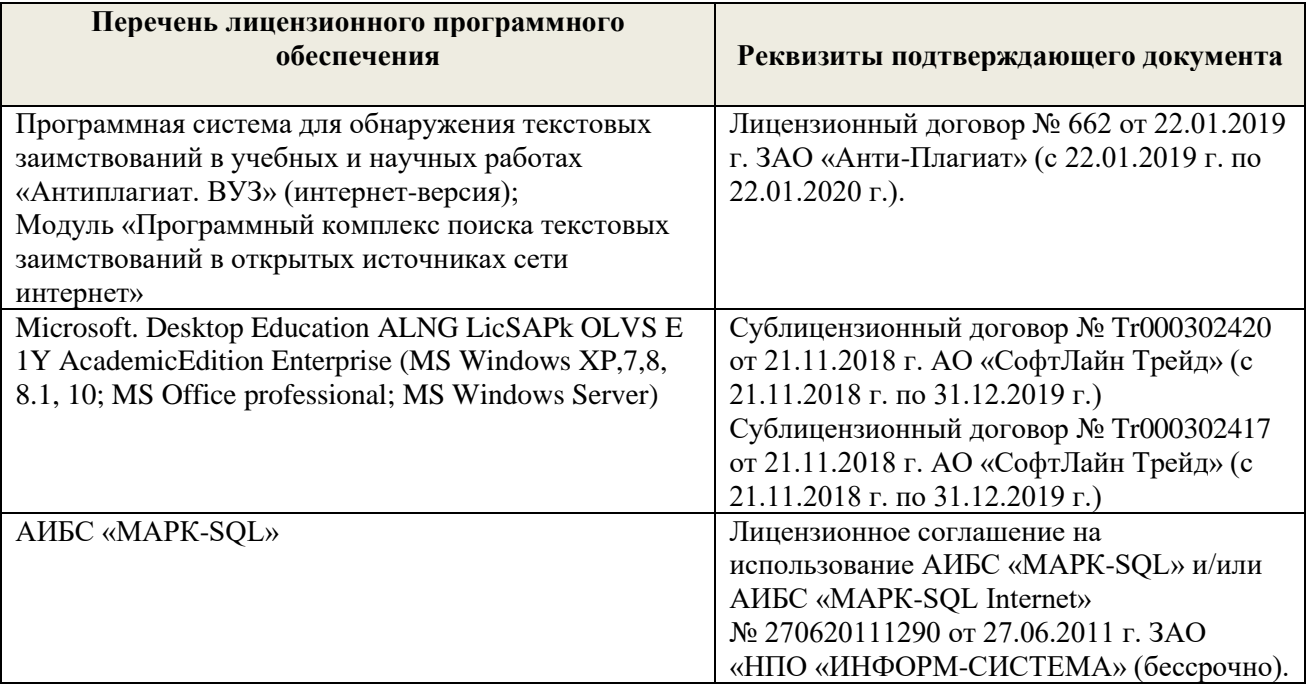

### **9 ОПИСАНИЕ МАТЕРИАЛЬНО-ТЕХНИЧЕСКОЙ БАЗЫ, НЕОБХОДИМОЙ ДЛЯ ОСУЩЕСТВЛЕНИЯ ОБРАЗОВАТЕЛЬНОГО ПРОЦЕССА ПО ДИСЦИПЛИНЕ**

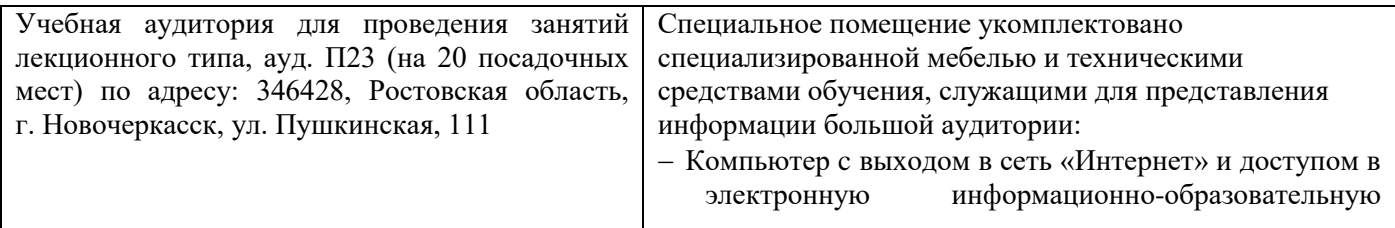

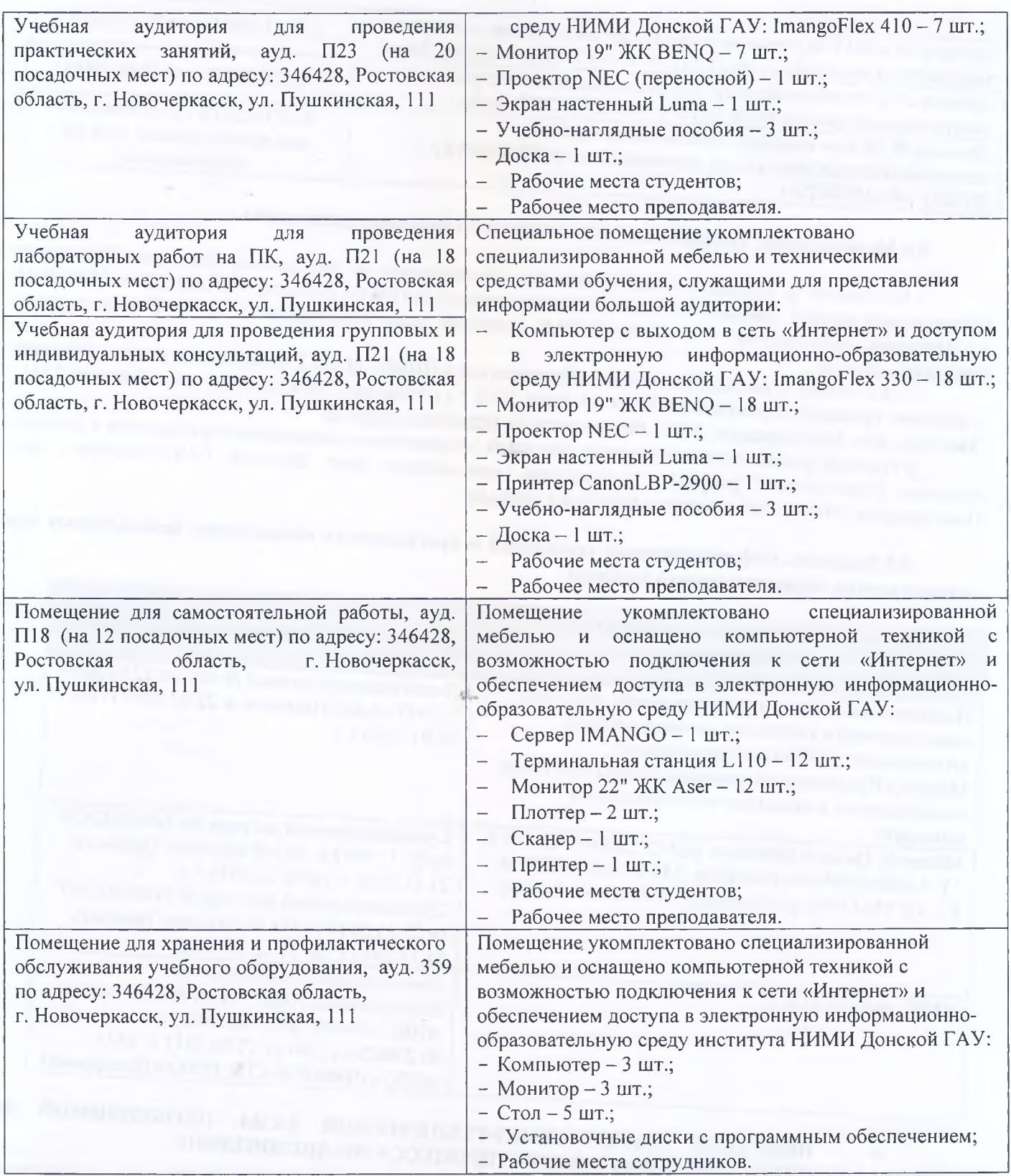

Обучающиеся из числа лиц с ограниченными возможностями здоровья обеспечены печатными и (или) электронными образовательными ресурсами в формах, адаптированных к ограничениям их здоровья.

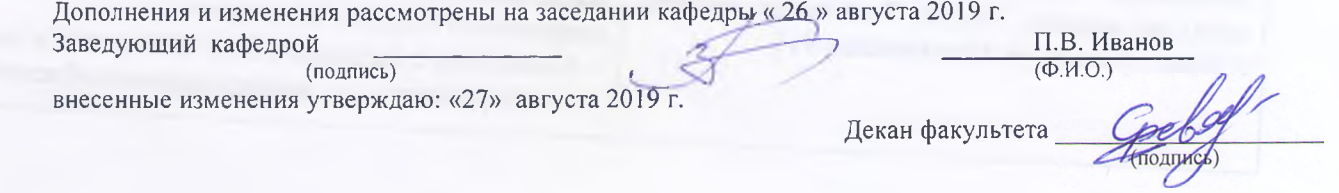

В рабочую программу на весенний семестр 2019 - 2020 учебного года вносятся изменения: дополнено содержание следующих разделов и подразделов рабочей программы:

8.3 Современные профессиональные базы и информационные справочные системы Перечень договоров ЭБС образовательной организации на 2019-20 уч. год

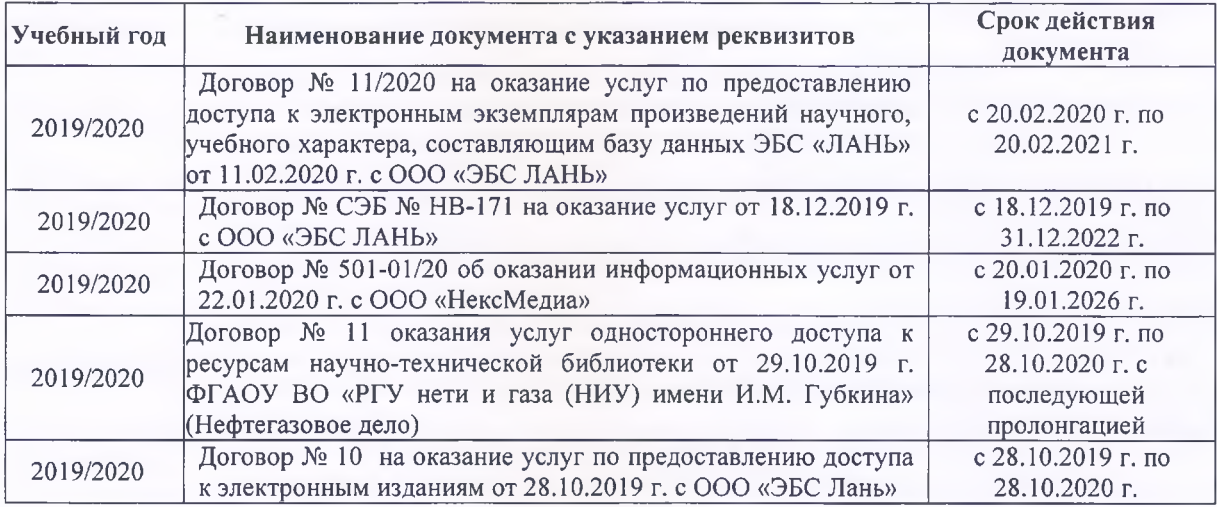

8.5 Перечень информационных технологий и программного обеспечения, используемых при осуществлении образовательного процесса

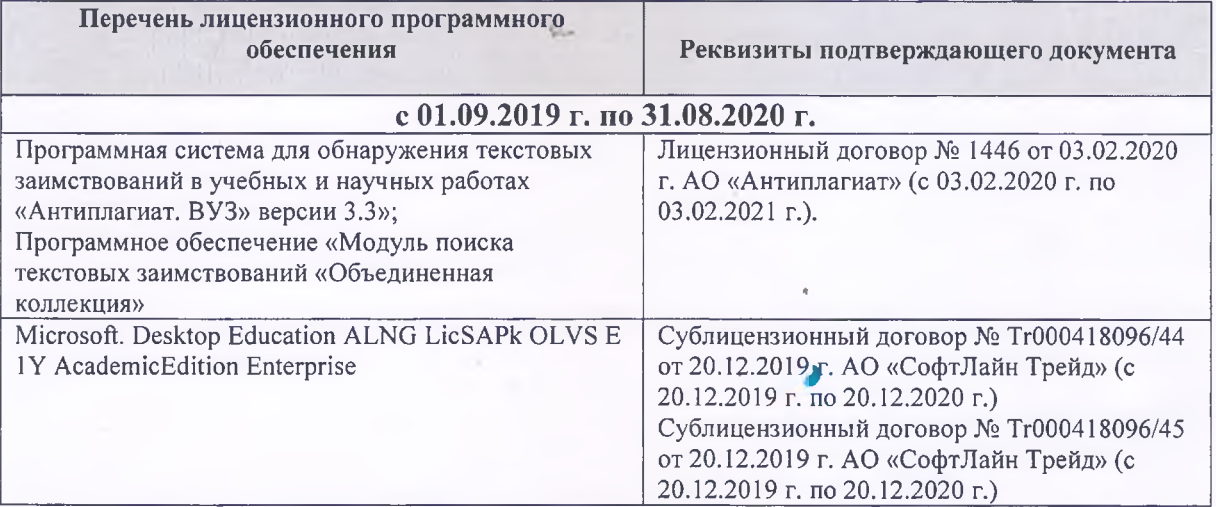

Дополнения и изменения рассмотрены на заседании кафедры «20» февраля 2020 г.

Заведующий кафедрой МиИ

 $\frac{2}{\sqrt{1000 \cdot \frac{1}{2}}\cdot \frac{1}{200}}$ П.В. Иванов

внесенные изменения утверждаю: «2.5» февраля 2020 г.

College -Декан факультета

## **11. ДОПОЛНЕНИЯ И ИЗМЕНЕНИЯ В РАБОЧЕЙ ПРОГРАММЕ**

В рабочую программу на 2020 - 2021 учебный год вносятся изменения - обновлено и актуализировано содержание следующих разделов и подразделов рабочей программы:

## **7. ФОНД ОЦЕНОЧНЫХ СРЕДСТВ ДЛЯ КОНТРОЛЯ УСПЕВАЕМОСТИ И ПРОВЕДЕНИЯ ПРОМЕЖУТОЧНОЙ АТТЕСТАЦИИ ОБУЧАЮЩИХСЯ ПО ДИСЦИПЛИНЕ**

#### **Вопросы для проведения итогового контроля в форме зачёта:**

- 1. Информация и ее свойства.
- 2. Измеримость информации, кодирование.
- 3. Этапы решения задач на ЭВМ.
- 4. Понятие алгоритма и его свойства.
- 5. Способы задания алгоритмов.
- 6. Основные структуры алгоритмов.
- 7. Структура Паскаль-программы. Характеристика разделов.
- 8. Типы данных, используемые в Паскале АВС. Их характеристика.
- 9. Приоритет действий при вычислении выражений.
- 10. Простые операторы языка Паскаль. Назначение и их формат.
- 11. Операторы ввода-вывода. Назначение и их формат.
- 12. Структурированные операторы. Назначение и их формат.
- 13. Какие типы данных могут использоваться в операторах цикла с постусловием и предусловием?
- 14. Условные операторы. Их форматы.
- 15. Понятие составного оператора. Привести пример.
- 16. В каком случае используются раздел описания меток и раздел описания констант? Привести пример.
- 17. Какие типы переменных используются в операторе FOR? Привести два формата оператора FOR.
- 18. Понятие одномерного массива. Способы описания массивов. Индексация.
- 19. Двумерный массив. Способы описания массивов. Индексация.
- 20. Структурированный тип данных тип-запись. Процедура присоединения.
- 21. Программное обеспечение и характеристика его уровней.
- 22. Системное программное обеспечение. Основные понятия. Назначение.
- 23. Прикладное программное обеспечение. Основные понятия. Виды ППП.
- 24. Назначение программ технического обслуживания.
- 25. Операционные системы. Назначение. Состав.

Для контроля успеваемости обучаемых и результатов освоения дисциплины применяется балльно – рейтинговая система, разработанная в соответствии с Положением о текущей аттестации обучающихся в НИМИ ДГАУ.

Оценочные средства для контроля успеваемости по дисциплине содержат:

- одно электронное тестирование (ПК1), для контроля освоения теоретических знаний в течении семестра.

- пять текущих контролей для оценки практических знаний в течении семестра (ТК1, ТК2, ТК3, ТК4, ТК5).

Содержание текущего контроля ТК1:

Программирование задачи обработки одномерного массива.

Содержание текущего контроля ТК2:

Программирование задачи обработки одномерного массива.

Содержание текущего контроля ТК3:

Программирование задачи обработки данных из комбинированного типа.

Содержание текущего контроля ТК4:

Программирование задачи обработки данных из комбинированного типа.

Содержание текущего контроля ТК5:

Выполнение расчётно-графической работы №1.

Итоговый контроль (ИК) – зачёт.

### **Расчетно-графическая работа студентов очной формы обучения**

Расчетно-графическая работа (РГР) на тему «Структурированные типы данных».

Задание 1. Решение задачи с одномерными массивами с использованием характерных приёмов обработки данных.

- 1. Составить блок-схему алгоритма (3 с).
- 2. Написать программу на алгоритмическом языке Паскаль (2 с).
- 3. Привести контрольный пример (1 с).

Задание 2. Разработка программы обработки массивов из данных комбинированного типа.

- 1. Разработать таблицу исходных данных (1 с).
- 2. Написать программу на алгоритмическом языке Паскаль (2 с).
- 3. Привести контрольный пример (1 с).

Выполняется РГР студентом самостоятельно во внеаудиторное время под руководством преподавателя. После проверки и доработки указанных замечаний, работа защищается. При положительной оценке выполненной студентом работе на титульном листе работы ставится - "зачтено".

#### **Контрольная работа студентов заочной формы обучения**

Работа состоит из двух задач, охватывающих курс дисциплины, и выполняется по одному из указанных вариантов. Выбор варианта определяется по двум *последним цифрам зачетной книжки студента.*

Перечень вариантов заданий контрольной работы, методика ее выполнения и необходимая литература приведены в методических указаниях для написания контрольной работы.

**Полный фонд оценочных средств, включающий текущий контроль успеваемости и перечень контрольно-измерительных материалов (КИМ) приведен в приложении к рабочей программе.**

## **8. УЧЕБНО-МЕТОДИЧЕСКОЕ И ИНФОРМАЦИОННОЕ ОБЕСПЕЧЕНИЕ ДИСЦИПЛИНЫ**

### **8.1 Основная литература**

1. Советов, Б.Я. Информационные технологии [Текст] : учебник для бакалавров по направл. подготовки "Информатика и выч.техника" и "Информ. системы" / Б. Я. Советов, В. В. Цехановский. - 6-е изд. - М. : Юрайт, 2013. - 263 с. - (Бакалавр. Базовый курс). - Гриф Мин. обр. - ISBN 978-5-9916-2824-2 :40 экз.

2. Информатика[Текст] : учебник для бакалавров по спец. 080801 "Прикладная информатика" и др. эконом.спец. / под ред. В.В. Трофимова. - 2-е изд., испр. и доп. - М. : Юрайт, 2013. - 917 с. - (Бакалавр. Базовый курс). - Гриф УМО. - ISBN 978-5-9916-1897-7 :180 экз.

3. Полубедова, Г.А.Информатика [Текст] : курс лекций для студ. направл. подготовки: "Наземные транспортно-технолог. средства", "Наземные транспортно-технолог. комплексы", "Эксплуатация транспортно-технолог. машин и комплексов" / Г. А. Полубедова ; Новочерк. инж.-мелиор. ин-т ДГАУ. - Новочеркасск, 2014. - 84 с. 35 экз.

4. Полубедова, Г.А.Информатика [Электронный ресурс] : курс лекций для студ. направл. подготовки: "Наземные транспортно-технолог. средства", "Наземные транспортно-технолог. комплексы", "Эксплуатация транспортно-технолог. машин и комплексов" / Г. А. Полубедова ; Новочерк. инж.-мелиор. ин-т ДГАУ. - Электрон.дан. - Новочеркасск, 2014. - ЖМД ; PDF ; 1,11 МБ. - Систем.требования : IBM PC ;Windows 7 ; AdobeAcrobat X Pro . - Загл. с экрана

#### **8.2 Дополнительная литература**

1. Полубедова, Г.А. Информатика [Текст] : практикум для сам.подгот. и вып. контр. заданий студ. заоч. формы обуч. фак. механизации по направл. подг. "Наземные транспортно-технолог. комплексы", "Эксплуатация транспортно-технолог. машин и комплексов" / Г. А. Полубедова, Д. В. Янченко ; Новочерк. инж.-мелиор. ин-т ДГАУ. - Новочеркасск, 2014. - 92 с. - 30 экз.

2. Полубедова, Г.А. Информатика [Электронный ресурс] : практикум для сам.подгот. и вып. контр. заданий студ. заоч. формы обуч. фак. механизации по направл. подг. "Наземные транспортнотехнолог. комплексы", "Эксплуатация транспортно-технолог. машин и комплексов" / Г. А. Полубедова, Д. В. Янченко ; Новочерк. инж.-мелиор. ин-т ДГАУ. - Новочеркасск, 2014. - ЖМД;PDF; 962 КБ. – Систем.требования: IBMPC. Windows 7. AdobeAcrobat 9. – Загл. с экрана.

3. Полубедова, Г.А. Прикладное программирование [Текст] : практикум для сам.подгот. и вып. контр. заданий студ. заоч. формы обуч. фак. механизации по направл. подг. "Эксплуатация транспортнотехнолог. машин и комплексов" / Г. А. Полубедова ; Новочерк. инж.-мелиор. ин-т ДГАУ. - Новочеркасск, 2014. - 23 с. - 20 экз.

4. Полубедова, Г.А. Прикладное программирование [Электронный ресурс] : практикум для сам.подгот. и вып. контр. заданий студ. заоч. формы обуч. фак. механизации по направл. подг. "Эксплуатация транспортно-технолог. машин и комплексов" / Г. А. Полубедова ; Новочерк. инж.-мелиор. ин-т ДГАУ. - Новочеркасск, 2014. –ЖМД;PDF; 962 КБ. – Систем.требования: IBMPC. Windows 7. AdobeAcrobat 9. – Загл. с экрана.

5. Колокольникова, А.И. Информатика : учебное пособие [Электронный ресурс] / А.И. Колокольникова, Е.В. Прокопенко, Л.С. Таганов. - М. :Директ-Медиа, 2013. - 115 с. - ISBN 978-5- 4458-2864-8. - URL: [http://biblioclub.ru/index.php?page=book&id=210626 \(25.08. 2020\).](http://biblioclub.ru/index.php?page=book&id=210626%20(25.08.%202020))

6. Грошев, А. С. Информатика [Электронный ресурс] : учебник / А. С. Грошев ; А.С. Грошев. - Электрон. дан. - М.|Берлин : Директ-Медиа, 2015. - 484 с. - ISBN 978-5-4475-5064-6. - Режим доступа : <http://biblioclub.ru/index.php?page=book&id=428591> (25.08. 2020)

7. Агафонов, Е. Д. Прикладное программирование [Электронный ресурс] : учеб.пособие для вузов / Е. Д. Агафонов, Г. В. Ващенко. - Электрон.дан. - Красноярск : Сибирский федеральный университет, 2015. - 112 с. - Гриф УМО. - Режим доступа : http://biblioclub.ru/index.php?page=book&id=435640. - ISBN 978-5-7638-3165-8 (25.08. 2020)

### **8.3 Современные профессиональные базы и информационные справочные системы**

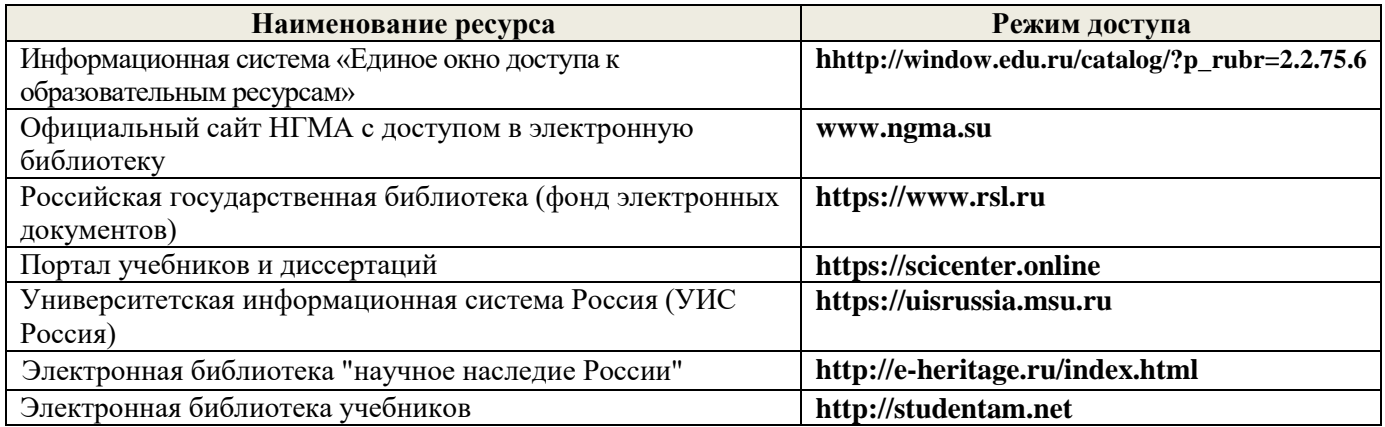

### **Перечень договоров ЭБС образовательной организации на 2020-21 уч. Год**

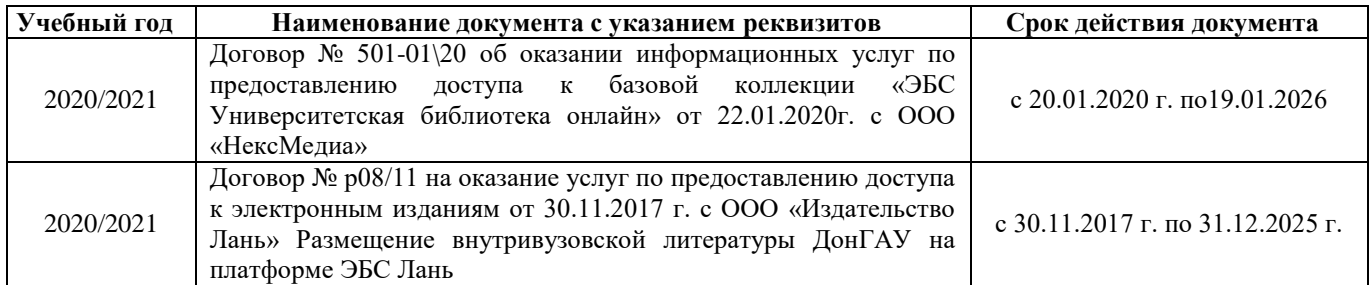

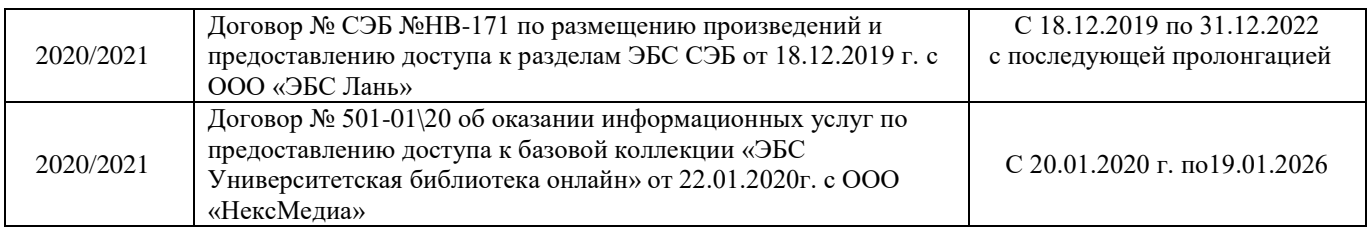

#### **8.4 Методические указания для обучающихся по освоению дисциплины**

1.Положение о промежуточной аттестации обучающихся по программам высшего образования [Электронный ресурс] (введено в действие приказом директора НИМИ Донской ГАУ №3-ОД от 18.01.2018 г.) /Новочерк. инж.-мелиор. ин-т Донской ГАУ.-Электрон. дан.- Новочеркасск, 2018.- Режим доступа: [http://www.ngma.su](http://www.ngma.su/)

2. Положение о текущей аттестации обучающихся в НИМИ ДГАУ [Электронный ресурс] (введено в действие приказом директора №119 от 14 июля 2015 г.) / Новочерк. инж.-мелиор. ин-т Донской ГАУ.- Электрон. дан.- Новочеркасск, 2015.- Режим доступа: [http://www.ngma.su](http://www.ngma.su/)

3.Типовые формы титульных листов текстовой документации, выполняемой студентами в учебном процессе [Электронный ресурс] / Новочерк. инж.-мелиор. ин-т Донской ГАУ.-Электрон. дан.- Новочеркасск, 2015.- Режим доступа[: http://www.ngma.su](http://www.ngma.su/)

### **8.5 Перечень информационных технологий и программного обеспечения, используемых при осуществлении образовательного процесса**

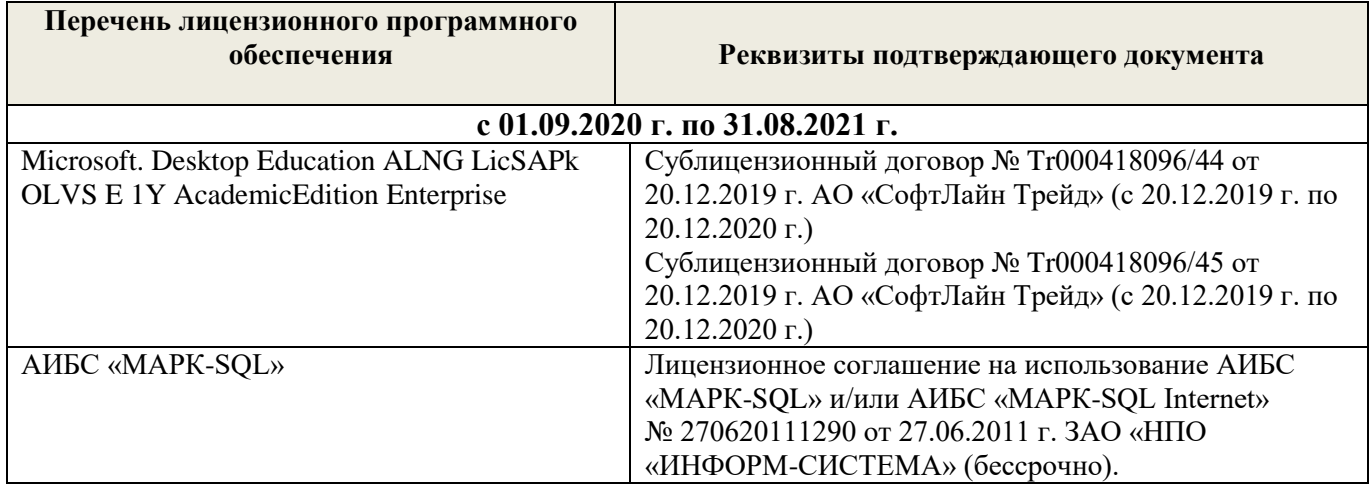

### **9 ОПИСАНИЕ МАТЕРИАЛЬНО-ТЕХНИЧЕСКОЙ БАЗЫ, НЕОБХОДИМОЙ ДЛЯ ОСУЩЕСТВЛЕНИЯ ОБРАЗОВАТЕЛЬНОГО ПРОЦЕССА ПО ДИСЦИПЛИНЕ**

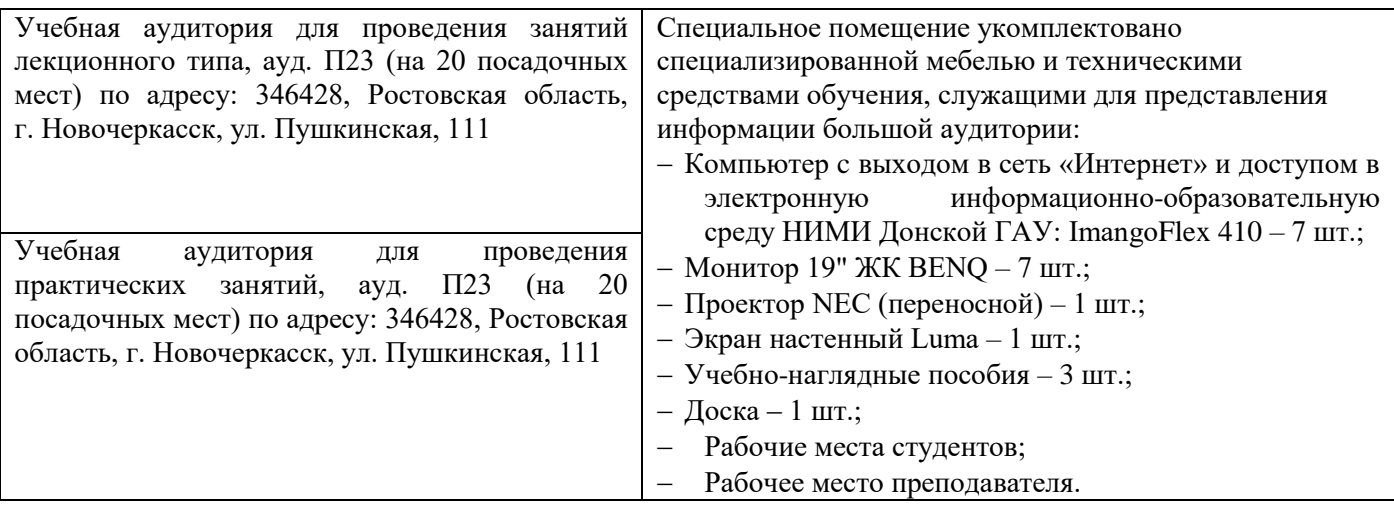

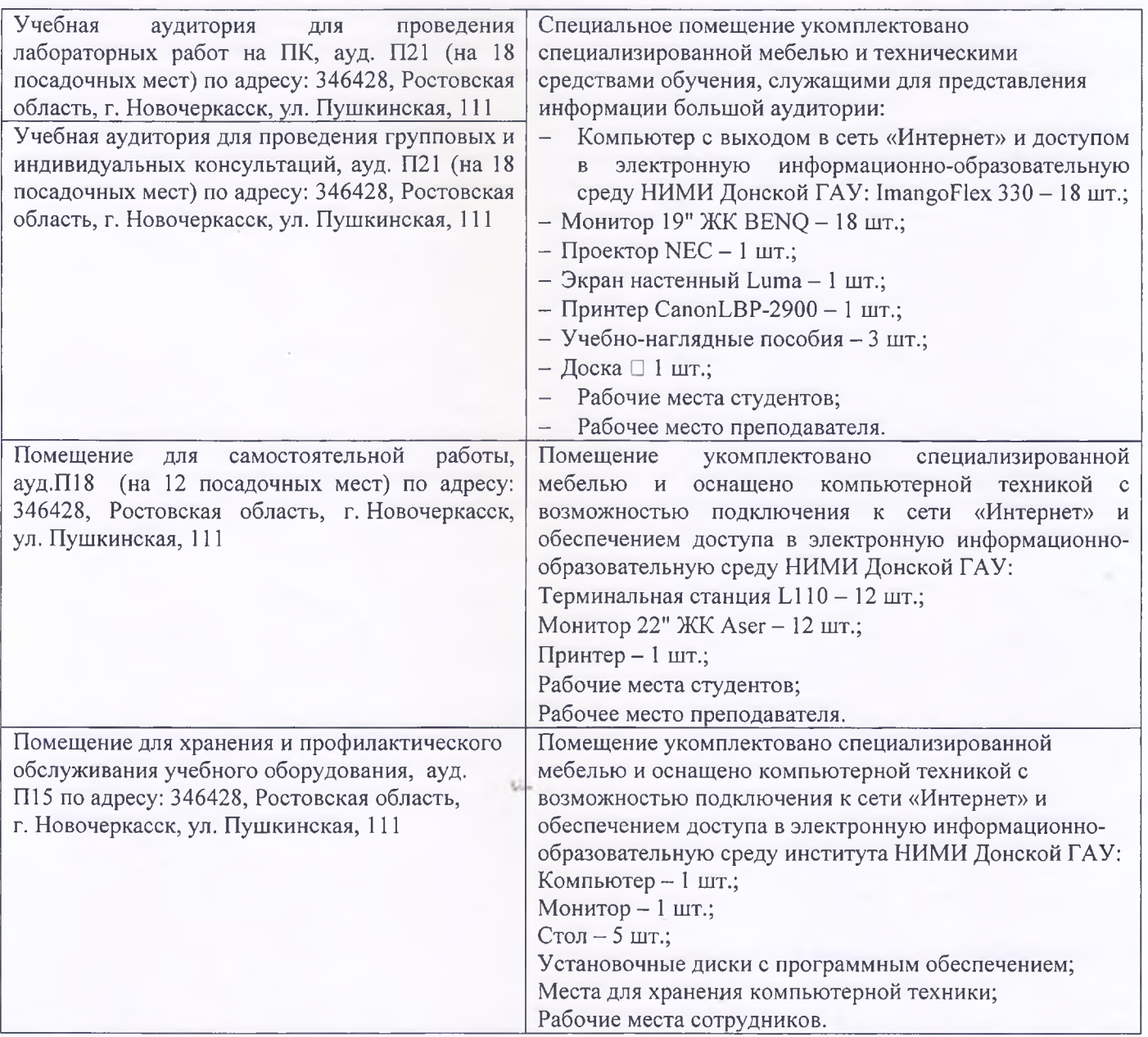

Обучающиеся из числа лиц с ограниченными возможностями здоровья обеспечены печатными и (или) электронными образовательными ресурсами в формах, адаптированных к ограничениям их здоровья.

Дополнения и изменения рассмотрены на заседании кафедры « 27 » августа 2020 г.

Заведующий кафедрой <sub>(подпись)</sub> <u>1.В. Иванов</u> <u>(ф.и.о.</u>) (подпись) *Z?* (Ф.И.О.)

внесенные изменения утверждаю: «28» августа 2020 г. Декан факультета

 $\frac{1}{2}$ Rele

**В рабочую программу на весенний семестр 2020 - 2021 учебного года вносятся изменения: дополнено содержание следующих разделов и подразделов рабочей программы:**

**8.5 Перечень информационных технологий и программного обеспечения, используемых при осуществлении образовательного процесса**

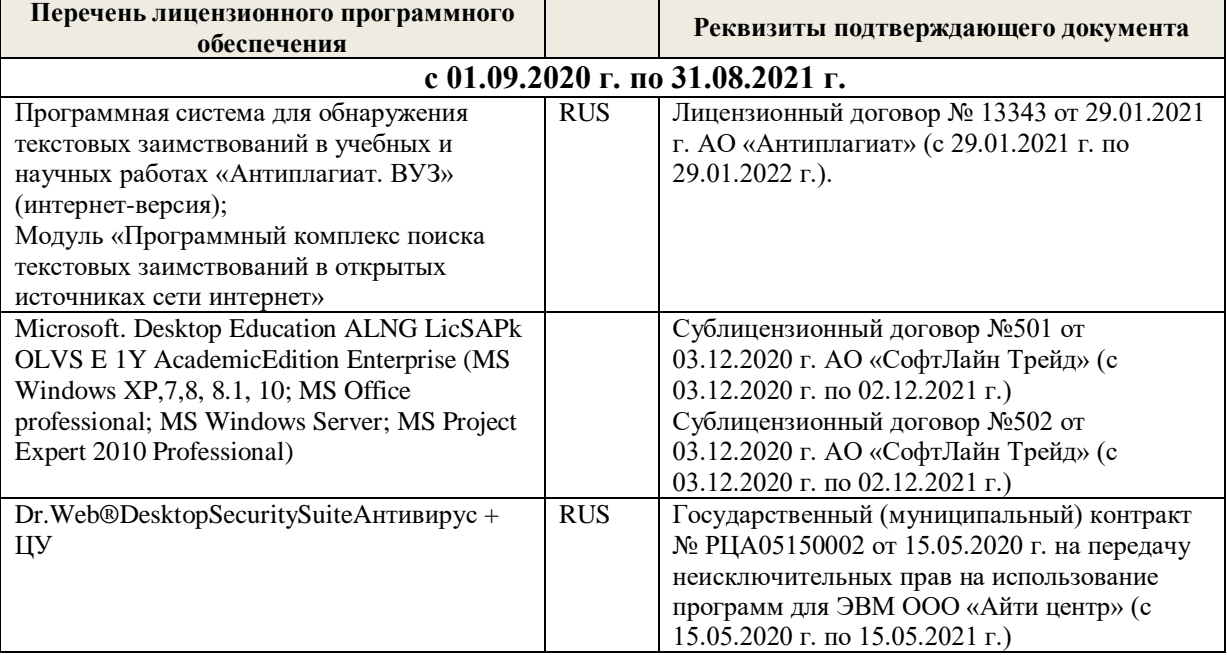

Дополнения и изменения рассмотрены на заседании кафедры «19» февраля 2021 г.

Заведующий кафедрой <u>до долженного п.</u>в. Иванов

внесенные изменения утверждаю: «25» февраля 2021 г.

### 11. ДОПОЛНЕНИЯ И ИЗМЕНЕНИЯ В РАБОЧЕЙ ПРОГРАММЕ

В рабочую программу на 2021 - 2022 учебный год вносятся следующие дополнения и изменения обновлено и актуализировано содержание следующих разделов и подразделов рабочей программы:

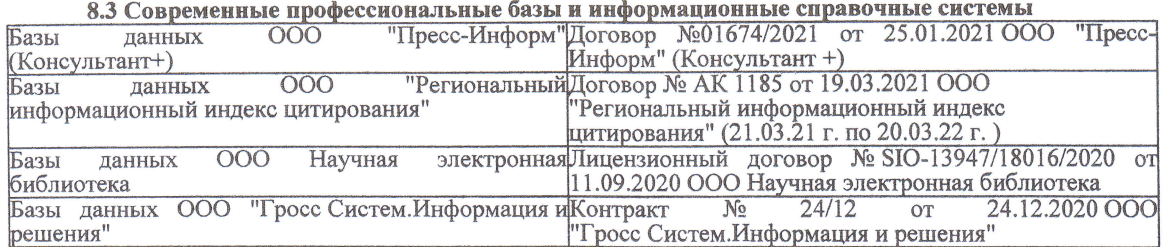

#### Перечень договоров ЭБС образовательной организации на 2021-22 уч. год

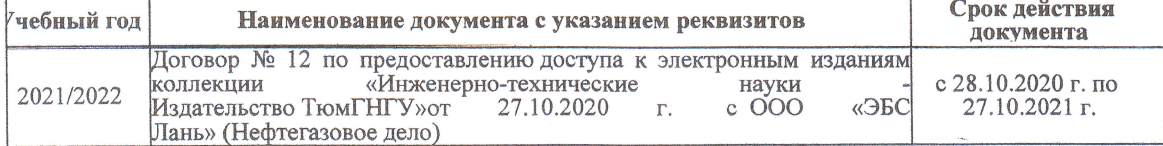

8.5 Перечень информационных технологий и программного обеспечения, используемых при осуществлении образовательного процесса

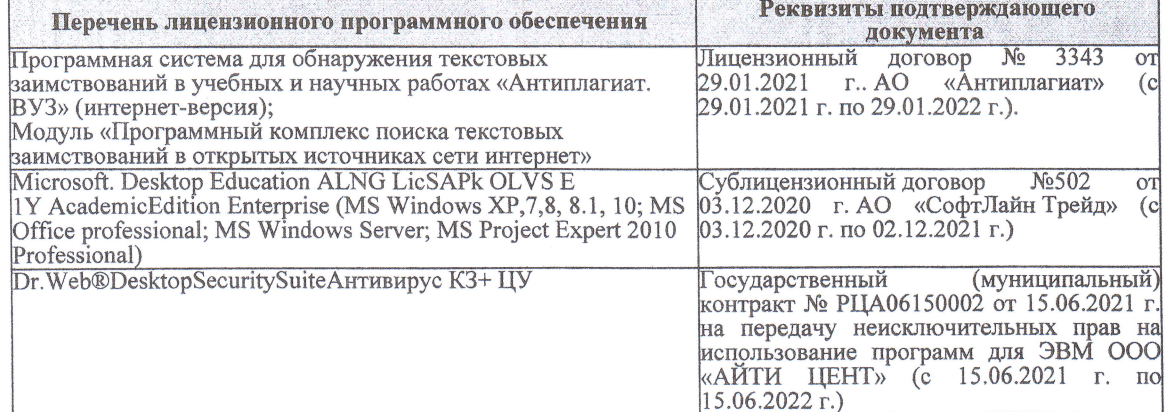

Дополнения и изменения рассмотрены на заседании кафедры «27» августа 2021 г.

Внесенные дополнения и изменения утверждаю: «27» августа 2021 г.

Декан факультета

Protect

Ревяко С.И.<br>(Ф.И.О.)

# 11. ДОПОЛНЕНИЯ И ИЗМЕНЕНИЯ В РАБОЧЕЙ ПРОГРАММЕ

В рабочую программу на 2022 - 2023 учебный год вносятся следующие дополнения и из-<br>менения - обновлено и актуализировано содержание следующих разделов и подразделов рабочей программы:

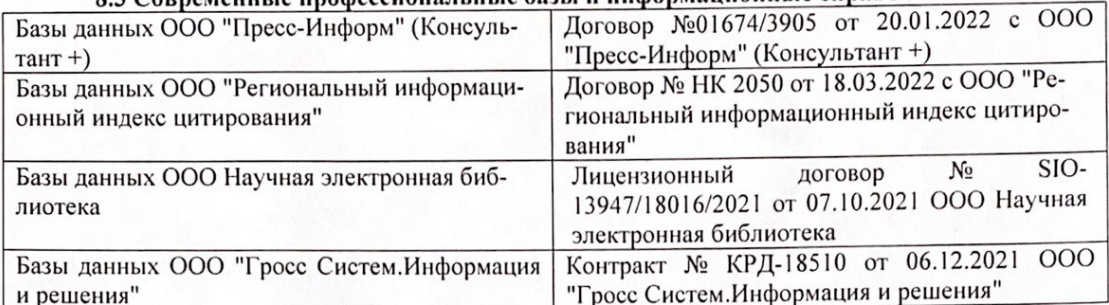

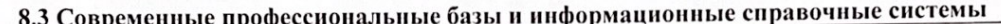

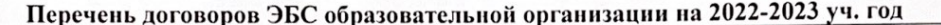

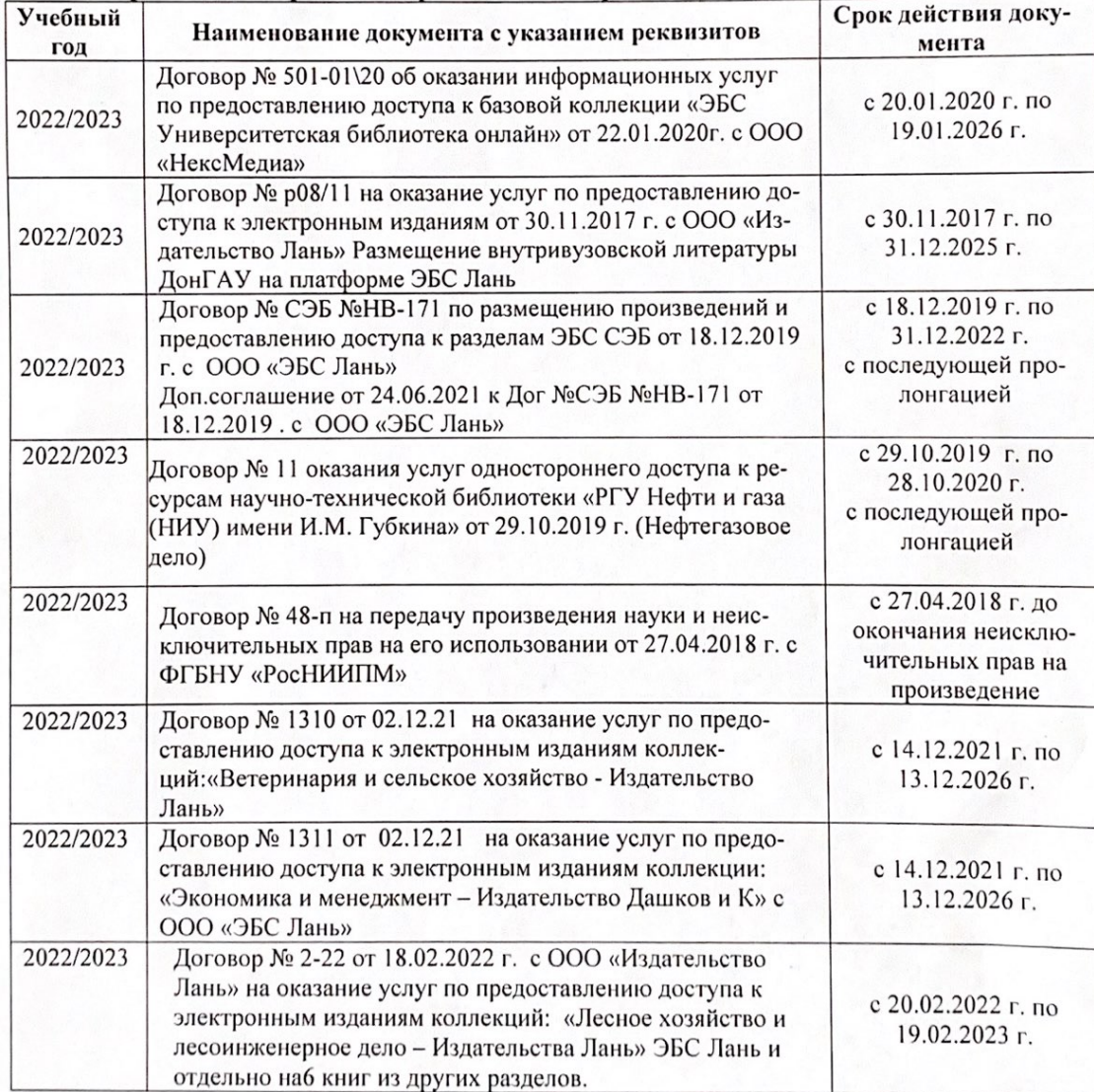

8.5 Перечень информационных технологий и программного обеспечения, используемых при осуществлении образовательного процесса

| Перечень лицензионного программного<br>обеспечения                                                       | Реквизиты подтверждающего документа                                                             |
|----------------------------------------------------------------------------------------------------|-------------------------------------------------------------------------------------------------|
| Программная система для обнаружения тек-<br>стовых заимствований в учебных и научных                     | Лицензионный договор № 4501 от 13.12.2021 г.<br>АО «Антиплагиат» (с 13.12.2021 г. по 13.12.2022 |
| работах «Антиплагиат. ВУЗ» (интернет-<br>версия);                                                        | $\Gamma$ .).                                                                                    |
| Модуль «Программный комплекс поиска<br>текстовых заимствований в открытых источ-<br>никах сети интернет» |                                                                                                 |
| Microsoft. Desktop Education ALNG LicSAPk                                                                | Сублицензионный договор №0312 от 29.12.2021 г.                                                  |
| OLVS E 1Y AcademicEdition Enterprise (MS                                                                 | АО «СофтЛайн Трейд»                                                                             |
| Windows XP, 7, 8, 8.1, 10; MS Office profes-                                                             |                                                                                                 |
| sional; MS Windows Server; MS Project Expert                                                             |                                                                                                 |
| 2010 Professional)                                                                                       |                                                                                                 |

Дополнения и изменения рассмотрены на заседании кафедры «29» августа 2022 г.

Внесенные дополнения и изменения утверждаю: «29» августа 2022 г.

relig Perseno C.U.

Декан факультета